# CLOSED LOOP DESIGN UC

USB SC57x Audio 2.0 with CDC(ACM)Library v.1.00 Users Guide Users Guide Revision 1.00

For Use with Analog Devices ADSP-SC57x Series Processors

Closed Loop Design, LLC

75 McCabe Dr Unit 19932 Reno, NV 89511 <u>support@cld-llc.com</u>

# **Table of Contents**

| Disclaimer                                                       | 4  |
|------------------------------------------------------------------|----|
| Introduction                                                     | 4  |
| USB Background                                                   | 4  |
| CLD SC57x Audio 2.0 with CDC Library USB Enumeration Flow Chart  | 5  |
| CLD SC57x Audio 2.0 with CDC Library Interrupt IN Flow Chart     | 7  |
| CLD SC57x Audio 2.0 with CDC Library Isochronous OUT Flow Chart  | 9  |
| CLD SC57x Audio 2.0 with CDC Library Isochronous IN Flow Chart   | 10 |
| CLD SC57x Audio 2.0 with CDC Library Bulk OUT Flow Chart         | 12 |
| CLD SC57x Audio 2.0 with CDC Bulk IN Flow Chart                  | 13 |
| USB Audio Device Class v2.0 Background                           | 14 |
| Isochronous Endpoint Bandwidth Allocation                        | 15 |
| USB Audio Device Class v2.0 Control Endpoint Requests            | 15 |
| CDC Abstract Control Model Background                            |    |
| CDC Notifications Interrupt IN Endpoint                          |    |
| CDC Abstract Control Model Control Endpoint Requests             | 19 |
| Dependencies                                                     |    |
| Memory Footprint                                                 |    |
| CLD SC57x Audio 2.0 with CDC Library Scope and Intended Use      |    |
| CLD Audio 2.0 with CDC (2-Channel) Example v1.00 Description     |    |
| CLD SC57x Audio 2.0 with CDC Library API                         | 29 |
| cld_sc57x_audio_2_0_w_cdc_lib_init                               |    |
| cld_sc57x_audio_2_0_w_cdc_lib_main                               | 50 |
| cld_sc57x_audio_2_0_w_cdc_lib_transmit_audio_data                |    |
| cld_sc57x_audio_2_0_w_cdc_lib_transmit_interrupt_data            | 51 |
| cld_sc57x_audio_2_0_w_cdc_lib_resume_paused_audio_data_transfer  | 54 |
| cld_sc57x_audio_2_0_w_cdc_lib_transmit_serial_data               | 55 |
| cld_sc57x_audio_2_0_w_cdc_lib_send_network_connection_state      | 56 |
| cld_sc57x_audio_2_0_w_cdc_lib_send_response_available            | 57 |
| cld_sc57x_audio_2_0_w_cdc_lib_send_serial_state                  | 58 |
| cld_sc57x_audio_2_0_w_cdc_lib_resume_paused_serial_data_transfer | 59 |
| cld_sc57x_audio_2_0_w_cdc_lib_resume_paused_control_transfer     | 60 |
| cld_lib_usb_connect                                              | 60 |

| cld_lib_usb_disconnect61                                                                 |
|------------------------------------------------------------------------------------------|
| cld_time_125us_tick61                                                                    |
| cld_usb0_isr_callback & cld_usb1_isr_callback61                                          |
| cld_time_get62                                                                           |
| cld_time_passed_ms62                                                                     |
| cld_time_get_125us62                                                                     |
| cld_time_passed_125us63                                                                  |
| cld_lib_status_decode63                                                                  |
| Using the ADSP-SC573 Ez-Board                                                            |
| Connections:                                                                             |
| Adding the CLD SC57x Audio 2.0 with CDC Library to an Existing CrossCore Embedded Studio |
| Project                                                                                  |
| User Firmware Code Snippets                                                              |
| main.c67                                                                                 |
| user_audio_w_cdc.c                                                                       |

## **Disclaimer**

This software is supplied "AS IS" without any warranties, express, implied or statutory, including but not limited to the implied warranties of fitness for purpose, satisfactory quality and non-infringement. Closed Loop Design LLC extends you a royalty-free right to use, reproduce, and distribute executable files created using this software for use with Analog Devices ADSP-SC5xx family processors only. Nothing else gives you the right to use this software.

## Introduction

The Closed Loop Design (CLD) Audio 2.0 with CDC/ACM library creates a simplified interface for developing a USB Audio v2.0 and Communication Device Class (CDC) Abstract Control Model (ACM) Serial Emulation device using the Analog Devices ADSP-SC573 EZ-Board. The CLD SC57x Audio 2.0 with CDC library also includes support for a serial console and timer functions that facilitate creating timed events quickly and easily. The library's User application interface is comprised of parameters used to customize the library's functionality as well as callback functions used to notify the User application of events. These parameters and functions are described in greater detail in the CLD SC57x Audio 2.0 with CDC Library API section of this document.

# **USB Background**

The following is a very basic overview of some of the USB concepts that are necessary to use the CLD SC57x Audio 2.0 with CDC Library. However, it is still recommended that developers have at least a basic understanding of the USB 2.0 protocol. The following are some resources to refer to when working with USB, USB Audio v2.0, and CDC 1.2 protocols:

- The USB 2.0 Specification: <u>http://www.usb.org/developers/docs/usb20\_docs/</u>
- The USB Device Class Definition for Audio Devices v2.0, The USB Device Class Definition for Audio Data Formats v.2.0 The USB Device Class Definition for Terminal Types v.2.0 <u>http://www.usb.org/developers/docs/devclass\_docs/Audio2.0\_final.zip</u>
- The USB CDC Class specification v1.2:<u>http://www.usb.org/developers/docs/devclass\_docs/</u>
- USB in a Nutshell: A free online wiki that explains USB concepts. http://www.beyondlogic.org/usbnutshell/usb1.shtml
- "USB Complete" by Jan Axelson ISBN: 1931448086

USB is a polling based protocol where the Host initiates all transfers, all USB terminology is from the Host's perspective. For example an 'IN' transfer is when data is sent from a Device to the Host, and an 'OUT' transfer is when the Host sends data to a Device.

The USB 2.0 protocol defines a basic framework that devices must implement in order to work correctly. This framework is defined in the Chapter 9 of the USB 2.0 protocol, and is often referred to as the USB 'Chapter 9' functionality. Part of the Chapter 9 framework is standard USB requests that a USB Host uses to control the Device. Another part of the Chapter 9 framework is the USB Descriptors. These USB Descriptors are used to notify the Host of the Device's capabilities when the Device is attached. The USB Host uses the descriptors and the Chapter 9 standard requests to configure the Device. This process is called USB Enumeration. The CLD SC57x Audio 2.0 with CDC Library includes support for the USB standard requests and USB Enumeration using some of the parameters specified by the User application when initializing the library. These parameters are discussed in the cld\_sc57x\_audio\_2\_0\_w\_cdc\_lib\_init

section of this document. The CLD SC57x Audio 2.0 with CDC Library facilitates USB enumeration and is Chapter 9 compliant without User Application intervention as shown in the flow chart below. For additional information on USB Chapter 9 functionality or USB Enumeration please refer to one of the USB resources listed above.

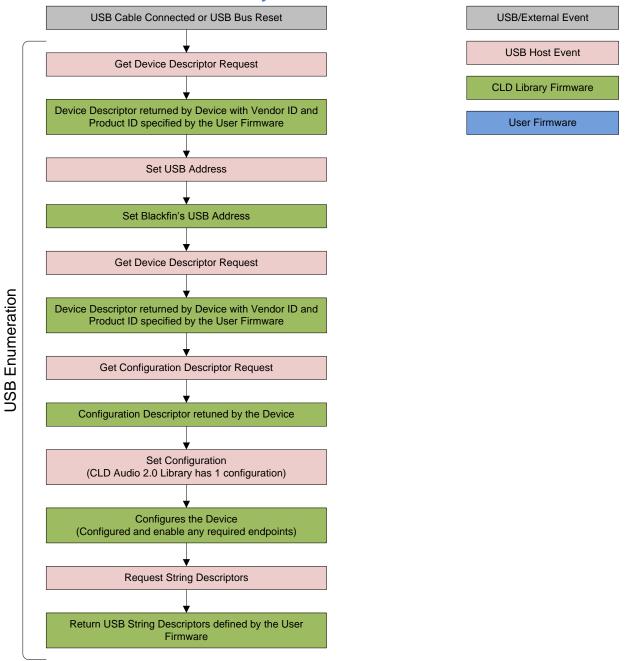

#### CLD SC57x Audio 2.0 with CDC Library USB Enumeration Flow Chart

All USB data is transferred using Endpoints that act as a source or sink for data based on the endpoint's direction (IN or OUT). The USB protocol defines four types of Endpoints, each of which has unique characteristics that dictate how they are used. The four Endpoint types are: Control, Interrupt, Bulk and Isochronous. Data that is transmitted over USB is broken up into blocks of data called packets. For each endpoint type there are restrictions on the allowed max packet size. The allowed max packet sizes also vary based on the USB connection speed. Please refer to the USB 2.0 protocol for more information about the max packet size supported by the four endpoint types.

The CLD SC57x Audio 2.0 with CDC Library uses Control, Interrupt, Bulk, and Isochronous endpoints, these endpoint types will be discussed in more detail below.

A Control Endpoint is the only bi-directional endpoint type, and is typically used for command and status transfers. A Control Endpoint transfer is made up of three stages (Setup Stage, Data Stage, and Status Stage). The Setup Stage sets the direction and size of the optional Data Stage. The Data Stage is where any data is transferred between the Host and Device. The Status Stage gives the Device the opportunity to report if an error was detected during the transfer. All USB Devices are required to include a default Control Endpoint at endpoint number 0, referred to as Endpoint 0. Endpoint 0 is used to implement all the USB Protocol defined Chapter 9 framework and USB Enumeration. In the CLD SC57x Audio 2.0 with CDC Library Endpoint 0 is also used to handle the USB Audio Device Class v2.0 defined Set and Get requests as well as the CDC requests. These requests are discussed in more detail in the USB Audio Device Class v2.0 Background and CDC Abstract Control Model Background sections of this document

Interrupt Endpoints are used to transfer blocks of data where data integrity and deterministic timing is required. Deterministic timing is achieved by allowing the Device to specify a requested interval used by the Host to initiate USB transfers, which gives the Device a guaranteed maximum time between opportunities to transfer data. Interrupt Endpoints are particularly useful when the Device needs to report to the Host when a change is detected without having to wait for the Host to ask for the information. This is more efficient then requiring the host to repeatedly send Control Endpoint requests asking if anything has changed.

The flow charts below give an overview of how the CLD SC57x Audio 2.0 with CDC Library and the User firmware interact to process Interrupt IN transfers.

## CLD SC57x Audio 2.0 with CDC Library Interrupt IN Flow Chart

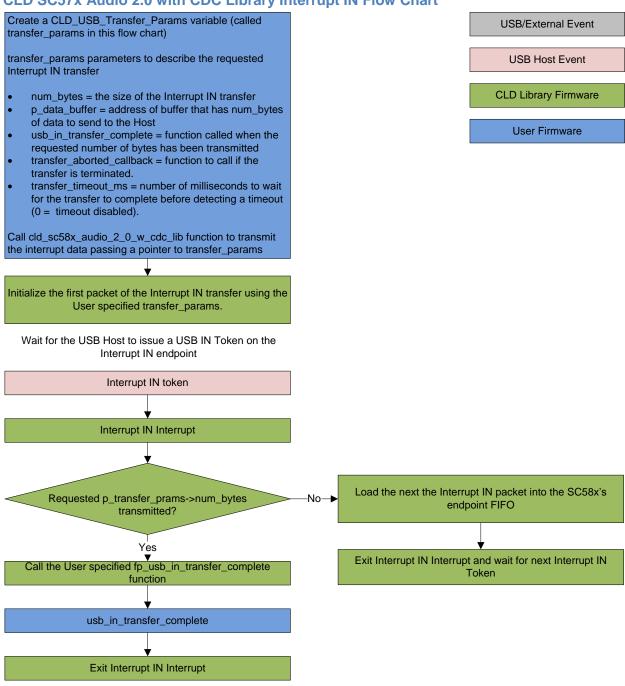

Isochronous Endpoints have the following characteristics which make them well suited for streaming audio data:

- Guaranteed USB bandwidth with bounded latency
- Constant data rate as long as data is provided to the endpoint.

• In the event of a transport error there is no retrying.

These characteristics allow for streaming audio data to be transmitted with deterministic timing. In the event of a USB transport error the audio data is dropped instead of being retried like a Bulk or Interrupt endpoint. This allows the streaming audio data to remain in sync. The CLD SC57x Audio 2.0 with CDC Library supports an Isochronous IN and Isochronous OUT endpoint, which are used to send and receive streaming audio data with the USB Host, respectively.

The flow charts below give an overview of how the CLD SC57x Audio with CDC Library and the User firmware interact to process Isochronous OUT and Isochronous IN transfers. Additionally, the User firmware code snippets included at the end of this document provide a basic framework for implementing a USB Audio v2.0 device using the CLD SC57x Audio 2.0 with CDC Library.

#### CLD SC57x Audio 2.0 with CDC Library Isochronous OUT Flow Chart

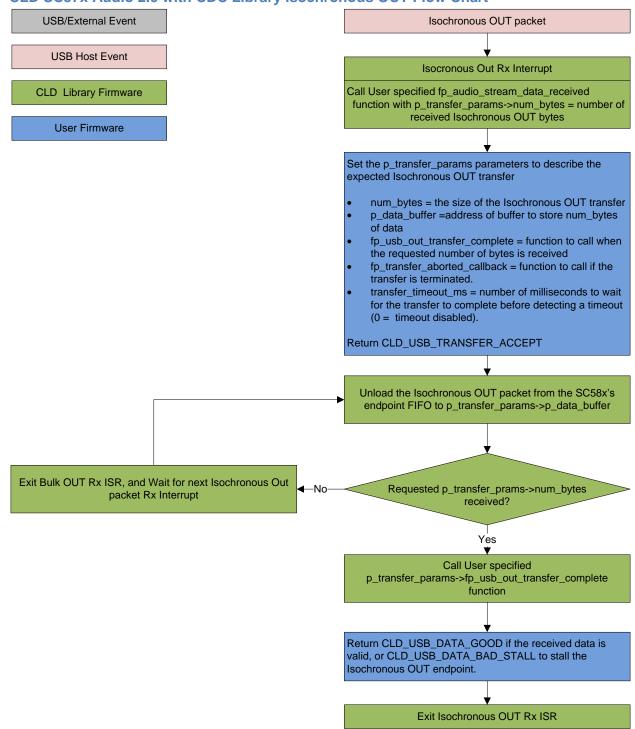

## CLD SC57x Audio 2.0 with CDC Library Isochronous IN Flow Chart

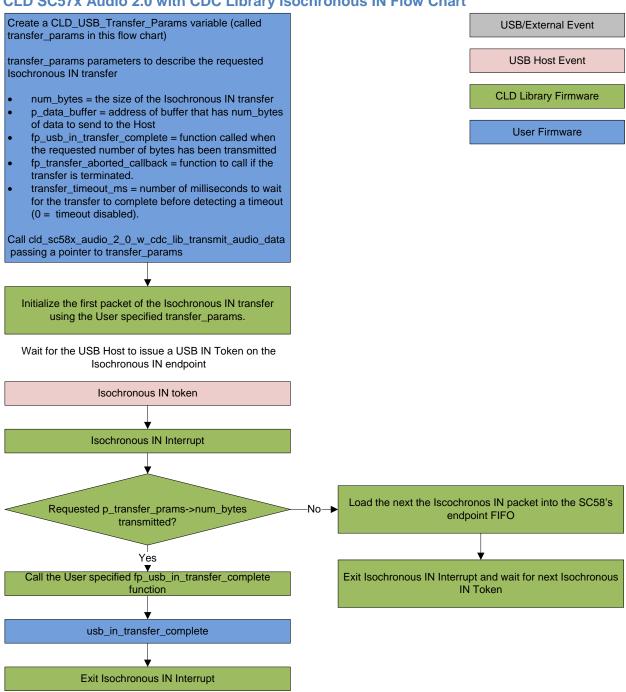

Bulk Endpoints are used to transfer large amounts of data where data integrity is critical, but does not require deterministic timing. A characteristic of Bulk Endpoints is that they can fill USB bandwidth that isn't used by the other endpoint types. This makes Bulk the lowest priority endpoint type, but it can also be the fastest as long as the other endpoints don't saturate the USB Bus. An example of a devices that uses Bulk endpoints is a Mass Storage Device (thumb drives). The CLD SC57x Audio 2.0 with CDC Library includes a Bulk IN and Bulk OUT endpoint, which are used to send and receive serial data with the USB Host, respectively.

The flow charts below give an overview of how the CLD CLD SC57x Audio 2.0 with CDC Library and the User firmware interact to process Bulk OUT and Bulk IN transfers.

## CLD SC57x Audio 2.0 with CDC Library Bulk OUT Flow Chart

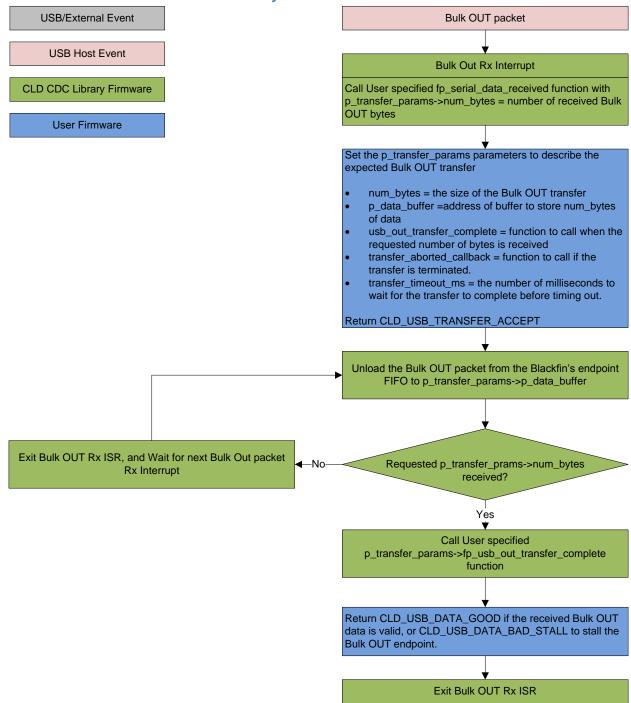

## CLD SC57x Audio 2.0 with CDC Bulk IN Flow Chart

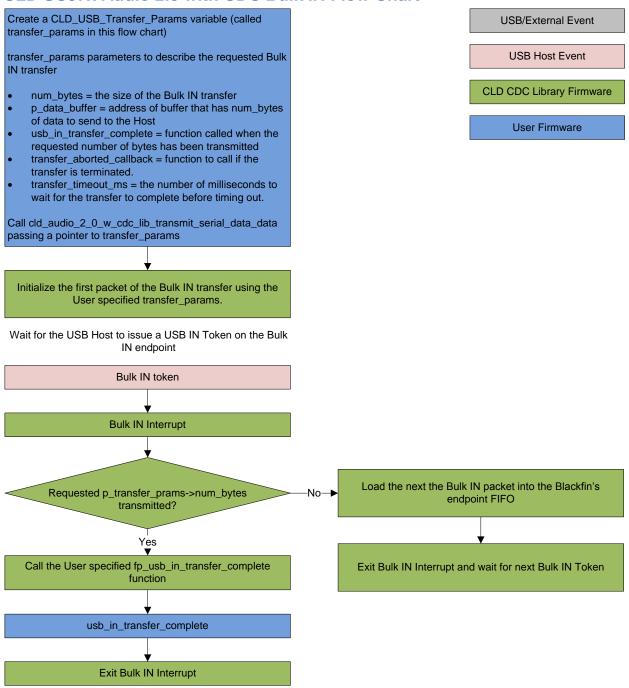

# USB Audio Device Class v2.0 Background

The following is a basic overview of some USB Audio Device v2.0 concepts that are necessary to use the CLD SC57x Audio 2.0 with CDC Library. However, it is recommended that developers have at least a basic understanding of the USB Audio Device Class v2.0 protocol.

The USB Audio Device Class v2.0 protocol is a USB Standard Class released by the USB IF committee, and it provides a standardized way for a device that is capable of audio input/output to communicate with a USB Host. The USB Audio Device Class v2.0 USB descriptors provide a detailed description of the Device's capabilities. This information includes the Device's supported audio sample rate(s), audio data format, input and output terminals and how the various audio processing components are connected and controlled.

The Device's audio processing capabilities are described using a series of USB Audio Class Terminal and Unit Descriptors. The Terminal Descriptors define how audio data is input and output (speakers, microphones, USB Isochronous endpoints, etc). The Unit Descriptors describe the Device's audio processing capabilities and how they connect to the input/output Terminals. The diagram below shows how the audio Terminal and Unit entities are connected in the CLD Audio 2.0 with CDC example project to implement a basic device with a stereo speaker output, and stereo input.

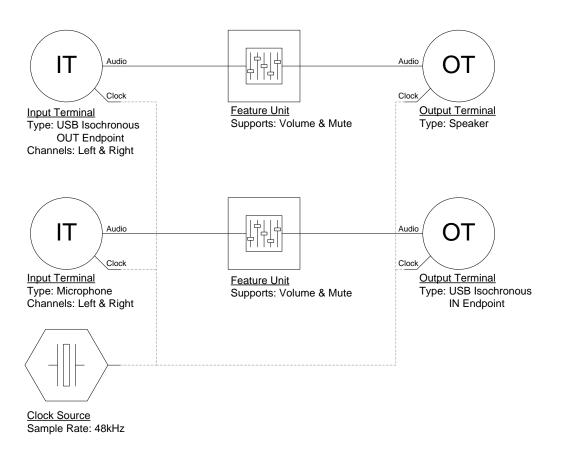

More complex audio devices are created by connecting multiple Unit entities together to describe the Device's capabilities. For more information about the available Unit and Terminal entities, and how they are used please refer to the USB Audio Class Device v2.0 specification.

In order to successfully communicate with a USB Audio device the USB Host needs to know how the audio data is formatted. This is done using an audio stream format descriptor, which is part of the Streaming Audio Interface configuration. The USB Audio Device Class v2.0 specification supports multiple audio data formats which are described in the USB Device Class Definition for Audio Data Formats v2.0 specification.

## **Isochronous Endpoint Bandwidth Allocation**

As mentioned previously, one of the advantages of Isochronous endpoints is that they provide guaranteed USB bandwidth. However, this can also be a disadvantage when the bandwidth isn't being used as it is wasted.

To avoid this disadvantage the USB Audio Device Class v2.0 protocol requires that audio data streaming interfaces include two settings. The default setting does not include any Isochronous endpoints so its bandwidth requirement is zero. An alternate interface includes the required Isochronous endpoint(s). This allows the USB Host to enable the Isochronous endpoints when it needs to send or receive audio data, and disable them when the audio device is idle. This switch is done using the USB Chapter 9 Set Interface standard request.

When the CLD SC57x Audio 2.0 with CDC Library receives a Set Interface request a appropriate User callback function is called. Please refer to the fp\_audio\_streaming\_rx\_endpoint\_enabled and fp\_audio\_streaming\_tx\_endpoint\_enabled function pointer descriptions in the cld\_sc57x\_audio\_2\_0\_lib\_init section of this document for more information.

## **USB Audio Device Class v2.0 Control Endpoint Requests**

The USB Audio Device Class v2.0 control endpoint requests are broken down into Set and Get requests. These requests are used to control the various Terminal and Unit entities defined in the Configuration Descriptor. The CLD SC57x Audio 2.0 with CDC Library support for these requests is explained in the following sections.

Additionally, the User firmware code snippets included at the end of this document provide a basic framework for implementing the USB audio Control Endpoint requests using the CLD SC57x Audio 2.0 with CDC Library.

## USB Audio Device Class v2.0 Set Request

The USB Audio Device Class v2.0 Set Request is used to control the audio functions supported by the Device. This includes modifying the attributes if the Unit and Terminal entities as well as controlling features of the streaming audio endpoints.

#### CLD SC57x Audio Device Class v2.0 Set Request Flow Chart

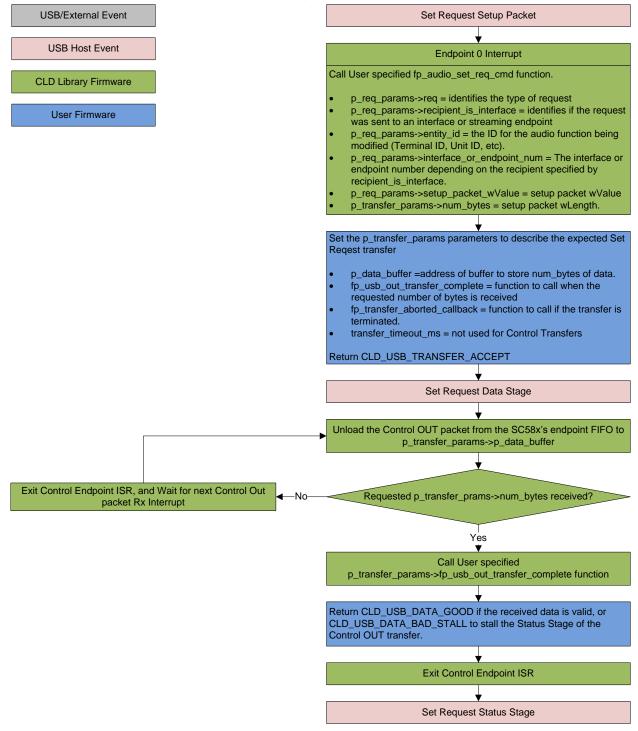

## USB Audio Device Class v2.0 Get Request

The Get Request is a Control IN request used by the Host to request data from the audio functions supported by the Device. This includes requesting the attributes of the Unit and Terminal entities as well as features of the audio stream endpoints.

#### CLD SC57x Audio Device Class v2.0 Get Request Flow Chart

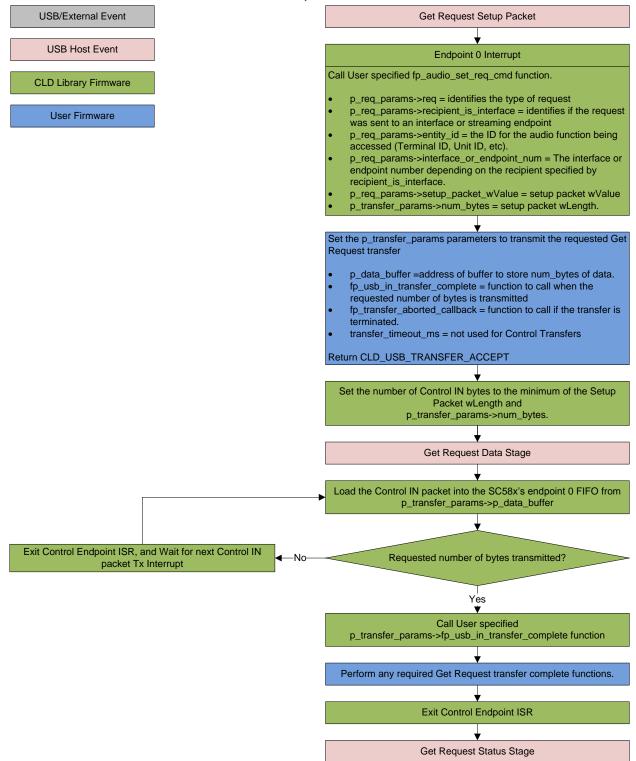

# **CDC Abstract Control Model Background**

The USB Communication Device Class (CDC) Abstract Control Model (ACM) protocol is a USB Standard Class protocol released by the USB IF committee. The Communication Device Class was created to provide a standardized way for USB communication devices to interface with a computer, and covers a wide range of communication devices. The CLD SC57x Audio 2.0 with CDC Library implements an Abstract Control Model Serial Emulation device, so the scope of this document is limited to the CDC ACM Serial Emulation functionality.

A CDC device is comprised of two USB interfaces. The first interface uses the Communication Device Class and includes a single Interrupt IN endpoint used to send Notifications to the host. The second interface uses the Data Interface Class and includes a Bulk IN and Bulk OUT endpoint, which are used to transfer the serial emulation data with the USB Host.

## **CDC Notifications Interrupt IN Endpoint**

The CDC protocol requires all devices to include an Interrupt IN endpoint which is used to send CDC Notifications to the Host. For the CDC Abstract Control Model these Notifications include the Network Connection, Response Available, and Serial State Notifications. These Notifications are discussed below:

## **Network Connection Notification**

The Network Connection Notification is used to report if the network is connected or disconnected to the Host.

## **Response Available Notification**

The Response Available Notification is used to notify the Host that a protocol specific response is available, which is retrieved by the Host using the Get Encapsulated Response control endpoint request described in the CDC Abstract Control Model Control Endpoint Requests section of this document.

## Serial State Notification

The Serial State Notification is similar to the interrupt status register of a UART, and is used to report the serial link status to the Host. The table below shows the data fields of the Serial State Notification. All of the Serial State fields are active high, so a field is set to a '1' when it is active.

| Field       | Description                                                                               |
|-------------|-------------------------------------------------------------------------------------------|
| bOverRun    | Received serial data was received while processing the previously received data.          |
| bParity     | A parity error has occurred.                                                              |
| bFraming    | A framing error has occurred                                                              |
| bRingSignal | The current state of the ring signal detection                                            |
| bBreak      | The current state of the break detection.                                                 |
| bTxCarrier  | State of the transmission carrier. This corresponds to the RS-232 DSR signal.             |
| bRxCarrier  | State of the receive carrier detection. This signal corresponds to the RS-232 DCD signal. |

Once the Serial State Notification has been sent the device will re-evaluate the above fields. For the bTxCarrier and bRxCarrier the Serial State Notification is sent when these signals change. For the remaining fields once the Serial State Notification has been sent their value is reset to zero, and will be sent again when the field is set to a '1'.

## **CDC Abstract Control Model Control Endpoint Requests**

The CDC Abstract Control Model defines a couple Control Endpoint requests that a CDC peripheral is required to support as well as some optional Control Endpoint requests. The Control Endpoint requests used by the CLD SC57x Audio 2.0 with CDC Library are explained in the following sections, and include flow charts showing how the CLD SC57x Audio 2.0 with CDC Library and the User firmware interact to the Control Endpoint requests.

Additionally, the User firmware code snippets included at the end of this document provide a basic framework for implementing the CDC control requests using the CLD SC57x Audio 2.0 with CDC Library.

## Send Encapsulated Command (required)

Send Encapsulated Command is a Control OUT request and is used by the Host to send protocol specific data to the device.

#### CLD CDC Send Encapsulated Command Flow Chart

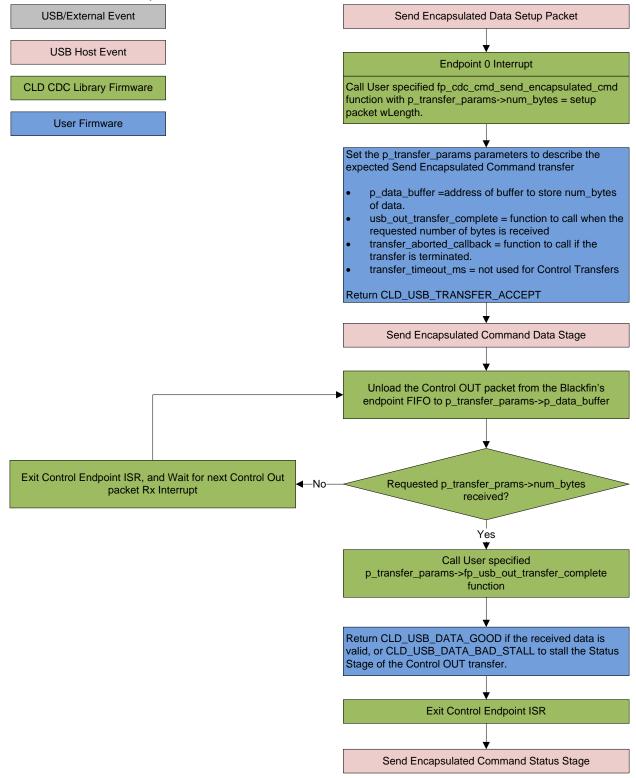

## Get Encapsulated Command (required)

Get Encapsulated Command is a Control IN request used by the Host to request protocol specified data.

## CLD SC57x Audio 2.0 with CDC Library Get Encapsulated Command Flow Chart

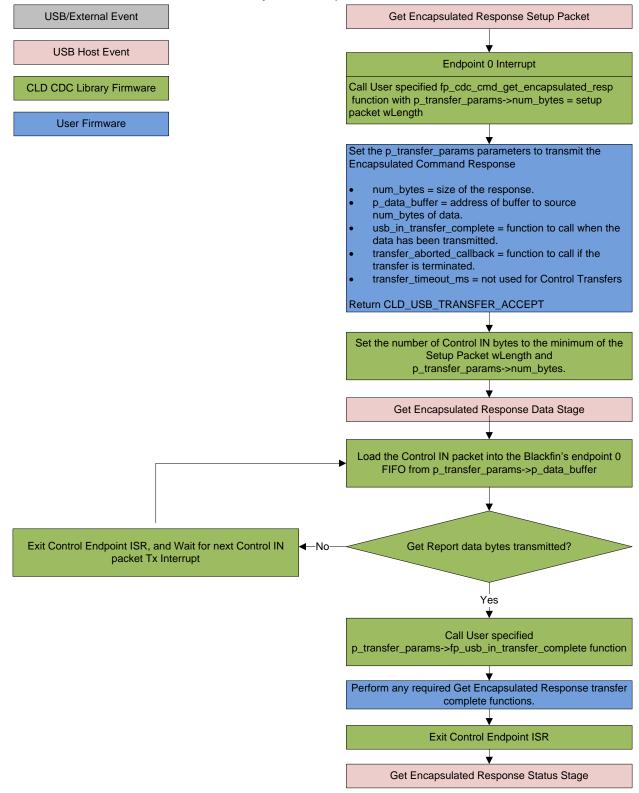

#### Set Line Coding (optional)

The Set Line Coding Control OUT request is used by the Host configure the UART parameters of emulated serial port. The Set Line Coding request includes the following line coding structure in the Control OUT Data Phase.

```
typedef struct
   unsigned long data_terminal_rate;
                                                       /* CDC Data Terminal Rate in
                                                          bits per second. */
                                                       /* CDC Number of stop bits
   unsigned char num stop bits;
                                                           0 = 1 stop bit
                                                           1 = 1.5 stop bits
                                                           2 = 2 stop bits */
                                                       /* CDC Parity setting
    unsigned char parity;
                                                           0 = None
                                                           1 = Odd
                                                           2 = Even
                                                            3 = Mark
                                                           4 = Space */
    unsigned char num data bits;
                                                       /* CDC number of data bits
                                                           (Only 5, 6, 7, 8 and 16
                                                            allowed) */
```

} CLD\_CDC\_Line\_Coding;

In response to a Set Line Coding command the CDC device should implement the requested configuration, or stall the endpoint if the request is invalid.

## CLD SC57x Audio 2.0 with CDC Library Set Line Coding Flow Chart

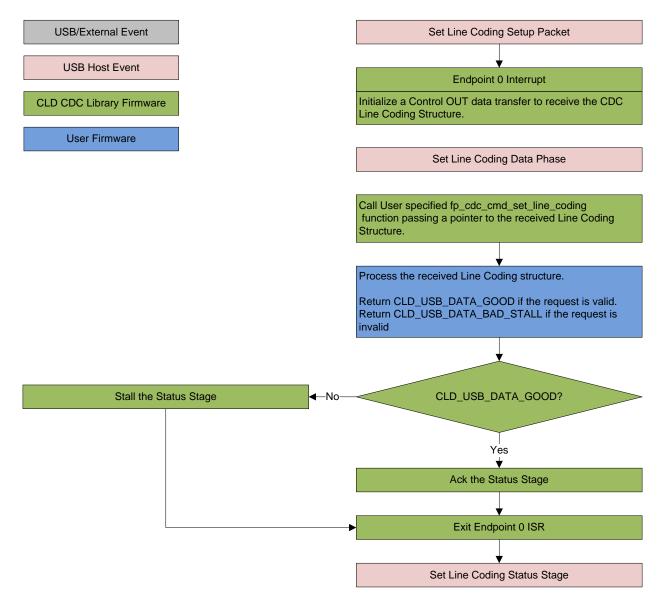

## Get Line Coding (optional)

The Get Line Coding Control IN request is used by the Host request current UART parameters of emulated serial port. The Get Line Coding request includes line coding structure described in the Set Line Coding section in the Control IN Data Phase.

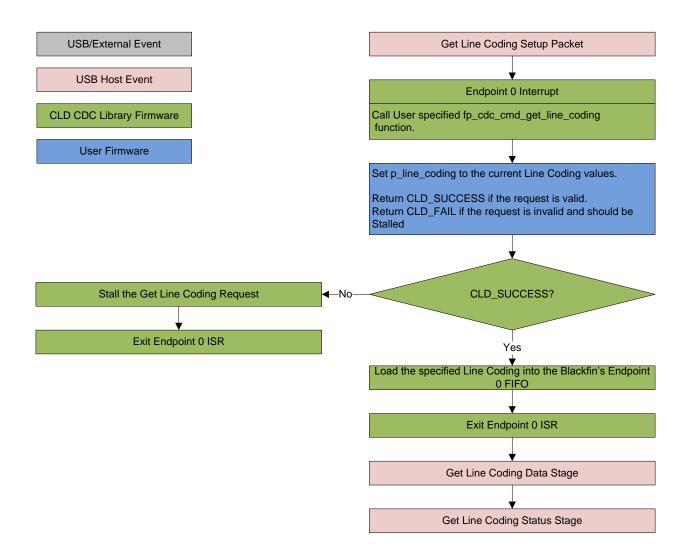

## CLD SC57x Audio 2.0 with CDC Library Get Line Coding Flow Chart

### Set Control Line State (optional)

The Set Control Line State Control OUT request is used by the Host to set the value of the emulated serial port RS-232 RTS and DTR control signals. The Set Control Line State request includes the following control signal structure in the Control OUT Data Phase.

```
typedef struct
   union
       struct
        {
            unsigned short dte present : 1;
                                                        /* Indicates to DCE if DTE is
                                                           present or not.
                                                           This signal corresponds to
                                                           V.24 signal 108/2
                                                           and RS-232 signal DTR.
                                                              0 - Not Present
                                                              1 - Present */
            unsigned short activate carrier : 1;
                                                        /* Carrier control for half
                                                           duplex modems.
                                                           This signal corresponds to
                                                           V.24 signal 105 and RS-232
                                                           signal RTS.
                                                              0 - Deactivate carrier
                                                              1 - Activate carrier
                                                           The device ignores the
                                                           value of this bit when
                                                           operating in full duplex
                                                           mode. */
                                          : 14;
            unsigned short reserved
        } bits;
       unsigned short state;
    } u;
```

```
} CLD_CDC_Control_Line_State;
```

## CLD SC57x Audio 2.0 with CDC Library Set Control Line State Flow Chart

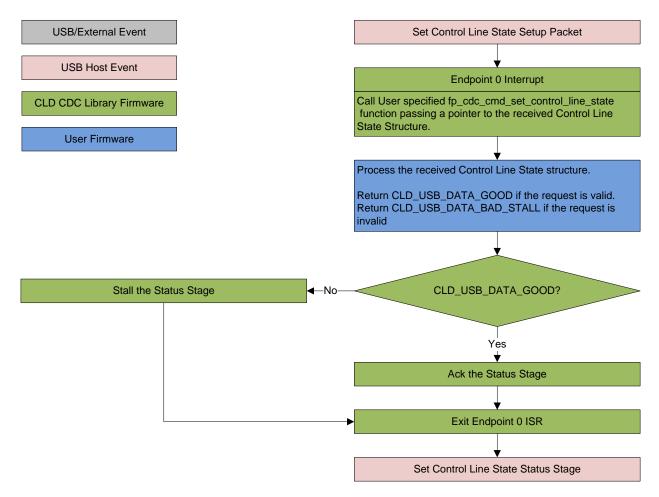

## Send Break (optional)

The Send Break Control OUT request is used by the Host request the device to generate a RS-232 style break for the specified duration (in milliseconds). If the duration is set to 0xFFFF the device should generate a break until a another Send Break command is received with a duration of 0.

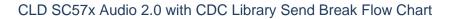

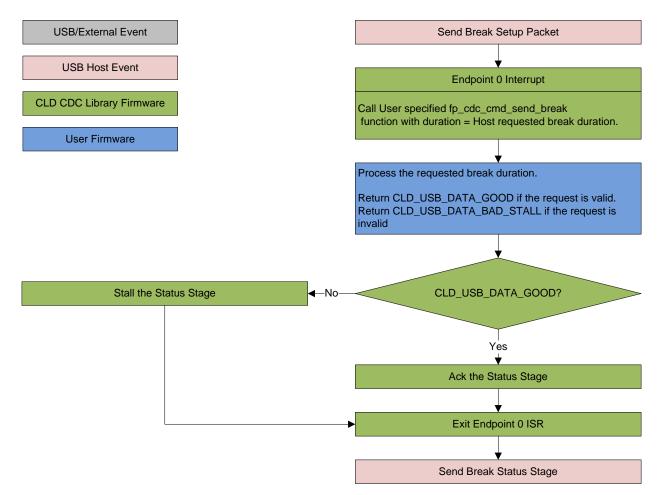

# **Dependencies**

In order to function properly, the CLD SC57x Audio 2.0 with CDC Library requires the following resources:

- 24Mhz clock input connected to the SC57x USB\_CLKIN pin.
- The User firmware is responsible for configuring all other non-USB specific peripherals, including clocks, power modes, etc.

# **Memory Footprint**

The CLD SC57x Audio 2.0 with CDC Library approximate memory footprint is as follows:

| Code memory: | 22241 bytes          |
|--------------|----------------------|
| Data memory: | 4300 bytes           |
| Total:       | 26541 bytes or 25.9k |

Note: The CLD SC57x Audio 2.0 with CDC Library is currently optimized for speed (not space).

# CLD SC57x Audio 2.0 with CDC Library Scope and Intended Use

The CLD SC57x Audio 2.0 with CDC Library implements the USB Audio Device Class v2.0 and CDC/ACM required functionality to implement a USB Audio and CDC device, as well as providing time measurements functionality. The CLD SC57x Audio 2.0 with CDC Library is designed to be added to an existing User project, and as such only includes the functionality needed to implement the above mentioned USB, and timer keeping features. All other aspects of SC57x processor configuration must be implemented by the User code.

# CLD Audio 2.0 with CDC (2-Channel) Example v1.00 Description

The CLD\_Audio\_2\_0\_w\_CDC\_Ex\_v1\_00 project provided with the CLD SC57x Audio 2.0 with CDC Library implements a basic USB audio loopback device supporting a single stereo input and stereo output, and a CDC Abstract Control model USB serial loopback. This example is designed to run on the ADSP-SC573 Ez-Board.

## CLD SC57x Audio 2.0 with CDC Library API

The following CLD library API descriptions include callback functions that are called by the library based on USB events. The following color code is used to identify if the callback function is called from the USB interrupt service routine, or from mainline. The callback functions called from the USB interrupt service routine are also italicized so they can be identified when printed in black and white.

```
Callback called from the mainline context
Callback called from the USB interrupt service routine
```

cld\_sc57x\_audio\_2\_0\_w\_cdc\_lib\_init

```
CLD_RV cld_sc57x_audio_2_0_w_cdc_lib_init
(CLD_SC57x_Audio_2_0_w_CDC_Lib_Init_Params *
cld_sc57x_audio_2_0_w_cdc_lib_params)
```

Initializes the CLD SC57x Audio 2.0 with CDC Library.

#### Arguments

| Pointer to a CLD_SC57x_Audio_2_0<br>_w_CDC_Lib_Init_Params structure that has been |
|------------------------------------------------------------------------------------|
| initialized with the User Application specific data.                               |

## **Return Value**

This function returns the CLD\_RV type which represents the status of the CLD SC57x Audio 2.0 with CDC Library initialization process. The CLD\_RV type has the following values:

| CLD_SUCCESS | The library was initialized successfully      |
|-------------|-----------------------------------------------|
| CLD_FAIL    | There was a problem initializing the library  |
| CLD_ONGOING | The library initialization is being processed |

#### **Details**

The cld\_sc57x\_audio\_2\_0\_w\_cdc\_lib\_init function is called as part of the device initialization and must be repeatedly called until the function returns CLD\_SUCCESS or CLD\_FAIL. If CLD\_FAIL is returned the library will output an error message identifying the cause of the failure using the cld\_console UART if enabled by the User application. Once the library has been initialized successfully the main program loop can start.

The CLD\_SC57x\_Audio\_2\_0\_w\_CDC\_Lib\_Init\_Params structure is described below:

```
typedef struct
{
    CLD_Boolean enable_dma;
    unsigned short vendor_id;
    unsigned short product_id;
    unsigned char usb_bus_max_power
    unsigned short device_descriptor_bcdDevice
    const char * p_usb_string_manufacturer;
    const char * p_usb_string_product;
```

const char \* p\_usb\_string\_serial\_number; const char \* p\_usb\_string\_configuration; unsigned char audio\_control\_category\_code;

CLD\_SC57x\_Audio\_2\_0\_Control\_Interrupt\_Params \* p\_audio\_control\_interrupt\_params;

unsigned char \* p\_unit\_and\_terminal\_descriptors; unsigned short unit and terminal descriptors length;

CLD\_SC57x\_Audio\_2\_0\_Stream\_Interface\_Params \* p\_audio\_streaming\_rx\_interface\_params;

CLD\_SC57x\_Audio\_2\_0\_Stream\_Interface\_Params \* p\_audio\_streaming\_tx\_interface\_params;

void (\*fp\_audio\_streaming\_rx\_endpoint\_enabled) (CLD\_Boolean enabled); void (\*fp\_audio\_streaming\_tx\_endpoint\_enabled) (CLD\_Boolean enabled);

CLD\_Serial\_Data\_Bulk\_Endpoint\_Params \* p\_serial\_data\_rx\_endpoint\_params; CLD\_Serial\_Data\_Bulk\_Endpoint\_Params \* p\_serial\_data\_tx\_endpoint\_params;

CLD\_USB\_Data\_Received\_Return\_Type (\*fp\_cdc\_cmd\_set\_line\_coding) (CLD SC57x CDC Line Coding \* p line coding);

} CLD\_SC57x\_Audio\_2\_0\_w\_CDC\_Lib\_Init\_Params;

A description of the CLD\_SC57x\_Audio\_2\_0\_w\_CDC\_Lib\_Init\_Params structure elements is included below:

| Structure Element            | Description                                                           |  |
|------------------------------|-----------------------------------------------------------------------|--|
| enable_dma                   | Used to enable/disable USB DMA support.                               |  |
|                              | When set to CLD_TRUE DMA is enabled for transfers larger than         |  |
|                              | 32 bytes that are aligned to a 4-byte boundary.                       |  |
|                              |                                                                       |  |
|                              | Note: When DMA is enabled make sure the data buffers are located      |  |
|                              | in un-cached memory to avoid cache coherency issues.                  |  |
| vendor_id                    | The 16-bit USB vendor ID that is returned to the USB Host in the      |  |
|                              | USB Device Descriptor.                                                |  |
|                              | USB Vendor ID's are assigned by the USB-IF and can be purchased       |  |
|                              | through their website (www.usb.org).                                  |  |
| product_id                   | The 16-bit product ID that is returned to the USB Host in the USB     |  |
|                              | Device Descriptor.                                                    |  |
| usb_bus_max_power            | USB Configuration Descriptor bMaxPower value (0 = self                |  |
|                              | powered). Refer to the USB 2.0 protocol section 9.6.3.                |  |
| device_descriptor_bcd_device | USB Device Descriptor bcdDevice value.                                |  |
|                              | Refer to the USB 2.0 protocol section 9.6.1.                          |  |
| p_usb_string_manufacturer    | Pointer to the null-terminated string. This string is used by the CLD |  |
|                              | SC57x Audio 3.0 Library to generate the Manufacturer USB String       |  |
|                              | Descriptor. If the Manufacturer String Descriptor is not used set     |  |
|                              | p_usb_string_manufacturer to CLD_NULL.                                |  |
| p_usb_string_product         | Pointer to the null-terminated string. This string is used by the CLD |  |
|                              | SC57x Audio 2.0 with CDC Library to generate the Product USB          |  |
|                              | String Descriptor. If the Product String Descriptor is not used set   |  |
|                              | p_usb_string_product to CLD_NULL.                                     |  |
| p_usb_string_serial_number   | Pointer to the null-terminated string. This string is used by the CLD |  |
|                              | SC57x Audio 2.0 with CDC Library to generate the Serial Number        |  |

|                                   | USB String Descriptor. If the Ser<br>not used set p_usb_string_serial_                                                                                                    | <b>č</b> 1                                                    |
|-----------------------------------|----------------------------------------------------------------------------------------------------|---------------------------------------------------------------|
| p_usb_string_configuration        | Pointer to the null-terminated string. This string is used by the CLD SC57x Audio 2.0 with CDC Library to generate the Configuration USB String Descriptor. If the Configuration String Descriptor is not used set p_usb_string_configuration to CLD_NULL. |                                                               |
| audio_control_category_code       | Audio Control Interface Header Descriptor bCategory code<br>(refer to: USB Device Class Definition of Audio Devices v 2.0<br>section 4.7.2)                                                                                                    |                                                               |
| p_audio_control_interrupt_params  | Pointer to the CLD_SC57x_Audio_2_0_Control_Interrupt_Params structure that describes the optional Interrupt IN endpoint.                                                                                                    |                                                               |
|                                   | Set to CLD_NULL if not required                                                                                                    |                                                               |
|                                   | contains the following elements:                                                                                                    | ontrol_Interrupt_Params structure                             |
|                                   | Structure Element                                                                                                    | Description                                                   |
|                                   | endpoint_number                                                                                                    | Sets the USB endpoint number<br>of the Interrupt IN endpoint. |
|                                   |                                                                                                    | The endpoint number must be                                   |
|                                   |                                                                                                    | within the following range:                                   |
|                                   |                                                                                                    | $1 \leq$ endpoint number $\leq 12$ . Any                      |
|                                   |                                                                                                    | other endpoint number will                                    |
|                                   |                                                                                                    | result in the                                                 |
|                                   |                                                                                                    | cld_sc57x_audio_2_0_lib_init                                  |
|                                   |                                                                                                    | function returning CLD_FAIL                                   |
|                                   | b_interval_full_speed                                                                                                    | Full-Speed polling interval in                                |
|                                   |                                                                                                    | the USB Endpoint Descriptor.                                  |
|                                   |                                                                                                    | (See USB 2.0 section 9.6.6)                                   |
|                                   | b_interval_high_speed                                                                                                    | High-Speed polling interval in                                |
|                                   |                                                                                                    | the USB Endpoint Descriptor.                                  |
|                                   |                                                                                                    | (See USB 2.0 section 9.6.6)                                   |
| p_unit_and_terminal_descriptors   | Pointer to the Unit and Terminal Descriptors which are part of the Audio Control interface in the USB Configuration Descriptor.                                                                                                    |                                                               |
| unit_and_terminal_descriptors_len | The length of the Unit and Terminal Descriptors addressed by                                                                                                    |                                                               |
| gth                               | p_unit_and_terminal_descriptors.                                                                                                    |                                                               |
| p_audio_streaming_rx_interface_p  | Pointer to a CLD_SC57x_Audio_                                                                                                    |                                                               |
| arams                             | structure that describes how the Is                                                                                                    | erface should be configured. The a                            |
|                                   | CLD_SC57x_Audio_2_0_Stream                                                                                                    | 6                                                             |
|                                   | contains the following elements:                                                                                                    |                                                               |
|                                   | contains the following clements.                                                                                                    |                                                               |
|                                   | Structure Element                                                                                                    | Description                                                   |
|                                   | endpoint_num                                                                                                    | Sets the USB endpoint number                                  |
|                                   |                                                                                                    | of the Isochronous endpoint.                                  |
|                                   |                                                                                                    | The endpoint number must be                                   |
|                                   |                                                                                                    | within the following range:                                   |
|                                   |                                                                                                    |                                                               |

|                              | $1 \leq$ endpoint num $\leq 12$ . Any             |
|------------------------------|---------------------------------------------------|
|                              | other endpoint number will                        |
|                              | result in the                                     |
|                              | cld_sc57x_audio_2_0_w_cdc_                        |
|                              | lib_init function returning                       |
|                              | CLD_FAIL                                          |
| max_packet_size_full_speed   | Sets the Isochronous                              |
|                              | endpoint's max packet size                        |
|                              | when operating at Full Speed.                     |
|                              | The maximum max packet size                       |
|                              | is 1023 bytes.                                    |
| max_packet_size_high_speed   | Sets the Isochronous                              |
|                              | endpoint's max packet size                        |
|                              | when operating at High Speed.                     |
|                              | The maximum max packet size                       |
|                              | is 1024 bytes.                                    |
| b_interval_full_speed        | Full-Speed polling interval in                    |
|                              | the USB Endpoint Descriptor.                      |
|                              | (See USB 2.0 section 9.6.6)                       |
| b_interval_high_speed        | High-Speed polling interval in                    |
| o_mervar_mgn_speed           | the USB Endpoint Descriptor.                      |
|                              | (See USB 2.0 section 9.6.6)                       |
| b_terminal_link              | The Terminal ID of the                            |
|                              | The Terminal ID of the Terminal connected to this |
|                              |                                                   |
| h format type                | endpoint.                                         |
| b_format_type                | Format type of the streaming                      |
| here formate                 | interface                                         |
| bm_formats                   | Supported audio format                            |
|                              | bitmap.                                           |
| b_nr_channels                | Number of audio channels                          |
|                              | supported by the streaming                        |
|                              | interface.                                        |
| i_channel_config             | Index of the string descriptor                    |
|                              | describing the first physical                     |
|                              | channel. These strings should                     |
|                              | be defined in the                                 |
|                              | user_string_descriptor_table.                     |
| p_encoder_descriptor         | Pointer to an optional USB                        |
|                              | Audio 2.0 Encoder descriptor.                     |
| p_decoder_descriptor         | Pointer to an optional USB                        |
| 1F                           | Audio 2.0 Decoder descriptor.                     |
| p_format_descriptor          | Pointer to the format descriptor                  |
| P_romme_descriptor           | defined in the USB Device                         |
|                              | Class Definition for Audio                        |
|                              | Data Formats v2.0                                 |
|                              | specification.                                    |
| n audio straam andraint data |                                                   |
| p_audio_stream_endpoint_data | Pointer to the Audio Streaming                    |
| _descriptor                  | endpoint data descriptor (See                     |
|                              | USB Device Class Definition                       |
|                              | for Audio Devices v2.0 section                    |

|                                  |                                                                    | 4.10.1.2).                                               |
|----------------------------------|--------------------------------------------------------------------|----------------------------------------------------------|
| p_audio_streaming_tx_interface_p | Pointer to a CLD_SC57x_Audio_2                                     | 2_0_Stream_Interface_Params                              |
| arams                            | structure that describes how the Ise                               | *                                                        |
|                                  | related USB Audio Streaming inte                                   | ÷                                                        |
|                                  | Refer to the p_audio_streaming_rx                                  | _interface_params description                            |
|                                  | (above) for information about the                                  |                                                          |
|                                  | CLD_SC57x_Audio_2_0_Stream_                                        |                                                          |
| fp_audio_stream_data_received    | Pointer to the function that is calle                              |                                                          |
|                                  | endpoint receives data. This funct                                 |                                                          |
|                                  | CLD_USB_Transfer_Params struc                                      | cture ('p_transfer_data') as a                           |
|                                  | parameter.                                                         |                                                          |
|                                  | The following CLD_USB_Transfe<br>used to processed a Isochronous O |                                                          |
|                                  | Structure Element                                                  | Description                                              |
|                                  | num_bytes                                                          | The number of bytes to transfer                          |
|                                  |                                                                    | to p_data_buffer before calling                          |
|                                  |                                                                    | the                                                      |
|                                  |                                                                    | fp_usb_out_transfer_complete                             |
|                                  |                                                                    | callback function.                                       |
|                                  |                                                                    | When the                                                 |
|                                  |                                                                    | fp_audio_stream_data_received                            |
|                                  |                                                                    | function is called num_bytes is                          |
|                                  |                                                                    | set the number of bytes in the                           |
|                                  |                                                                    | current Isochronous OUT                                  |
|                                  |                                                                    | packet. If the Isochronous                               |
|                                  |                                                                    | OUT total transfer size is                               |
|                                  |                                                                    | known, num_bytes can be set to                           |
|                                  |                                                                    | the total transfer size and the                          |
|                                  |                                                                    | CLD SC57x Audio 2.0 with                                 |
|                                  |                                                                    | CDC Library will complete the                            |
|                                  |                                                                    | entire transfer before calling                           |
|                                  |                                                                    | fp_audio_stream_data_received                            |
|                                  |                                                                    | again. If num_bytes isn't                                |
|                                  |                                                                    | modified the                                             |
|                                  |                                                                    | fp_audio_stream_data_received                            |
|                                  |                                                                    | function will be called for each                         |
|                                  | p_data_buffer                                                      | Isochronous OUT packet.<br>Pointer to the data buffer to |
|                                  |                                                                    | store the received Isochronous                           |
|                                  |                                                                    | OUT data. The size of the                                |
|                                  |                                                                    | buffer should be greater than or                         |
|                                  |                                                                    | equal to the value in                                    |
|                                  |                                                                    | num_bytes.                                               |
|                                  | fp_usb_out_transfer_compelete                                      | Function called when                                     |
|                                  |                                                                    | num_bytes of data has been                               |
|                                  |                                                                    | transferred to the p_data_buffer                         |
|                                  |                                                                    | memory.                                                  |

|                      | for themsfore about a local set in the                         | Eurotion called if there is a         |
|----------------------|----------------------------------------------------------------|---------------------------------------|
|                      | fp_transfer_aborted_callback                                   | Function called if there is a         |
|                      |                                                                | problem transferring the              |
|                      |                                                                | requested Isochronous OUT data.       |
|                      | transfer_timeout_ms                                            | Isochronous OUT transfer              |
|                      |                                                                | timeout in milliseconds. If the       |
|                      |                                                                | Isochronous OUT transfer takes        |
|                      |                                                                | longer then this timeout the          |
|                      |                                                                | transfer is aborted and the           |
|                      |                                                                | fp_transfer_aborted_callback is       |
|                      |                                                                | called.                               |
|                      |                                                                | Setting the timeout to 0 disables     |
|                      |                                                                | the timeout                           |
|                      |                                                                |                                       |
|                      | The fp_audio_stream_data_receiv<br>CLD_USB_Transfer_Request_Re |                                       |
|                      | following values:<br>Return Value                              | Description                           |
|                      | CLD_USB_TRANSFER_ACCEPT                                        | Description<br>Notifies the CLD SC57x |
|                      |                                                                | Audio 2.0 with CDC Library            |
|                      |                                                                | that the Isochronous OUT data         |
|                      |                                                                | should be accepted using the          |
|                      |                                                                | p_transfer_data values.               |
|                      | CLD_USB_TRANSFER_PAUSE                                         | Requests that the CLD SC57x           |
|                      |                                                                | Audio 2.0 with CDC Library            |
|                      |                                                                | pause the current transfer. This      |
|                      |                                                                | causes the Isochronous OUT            |
|                      |                                                                | endpoint to be nak'ed until the       |
|                      |                                                                | transfer is resumed by calling        |
|                      |                                                                | cld_sc57x_audio_2_0_lib_resu          |
|                      |                                                                | me_paused_audio_data_                 |
|                      |                                                                | transfer.                             |
|                      | CLD_USB_TRANSFER_DISCARD                                       | Requests that the CLD SC57x           |
|                      |                                                                | Audio 2.0 with CDC Library            |
|                      |                                                                | discard the number of bytes           |
|                      |                                                                | specified in                          |
|                      |                                                                | p_transfer_params->                   |
|                      |                                                                | num_bytes. In this case the           |
|                      |                                                                | library accepts the Isochronous       |
|                      |                                                                | OUT data from the USB Host            |
|                      |                                                                | but discards the data                 |
|                      | CLD_USB_TRANSFER_STALL                                         | This notifies the CLD SC57x           |
|                      |                                                                | Audio 2.0 with CDC Library            |
|                      |                                                                | that there is an error and the        |
|                      |                                                                | Isochronous OUT endpoint              |
|                      |                                                                | should be stalled.                    |
| fp_audio_set_req_cmd | Pointer to the function that is called                         |                                       |
|                      | Class v2.0 Set Request is received                             | -                                     |
|                      | the CLD_USB_Transfer_Params                                    | -                                     |
|                      | a pointer to the CLD_SC57x_Auc                                 | 110_2_0_Cmd_Req_Parameters            |

| Structure Element        | Description                     |
|--------------------------|---------------------------------|
| req                      | Identifies the type of request. |
|                          | The valid types if requests are |
|                          | listed below:                   |
|                          | CLD_REQ_CURRENT                 |
|                          | CLD_REQ_RANGE<br>CLD REO MEMORY |
| recipient_is_interface   | Identifies if the request was   |
|                          | sent to an interface or Audio   |
|                          | streaming endpoint              |
| entity_id                | The ID for the audio function   |
|                          | being modified (Terminal ID,    |
|                          | Unit ID, etc)                   |
| interface_or_endpoint_nu | m The interface or endpoint     |
|                          | number for the request          |
|                          | depending on the recipient      |
|                          | specified by the                |
|                          | recipient_is_interface          |
|                          | parameter.                      |
| action montrat myValue   | wValue field from the USB       |
| setup_packet_wValue      | Setup Packet.                   |

| Structure Element            | Description                     |
|------------------------------|---------------------------------|
| num_bytes                    | The number of bytes from the    |
|                              | Setup Packet wLength field,     |
|                              | which is the number of bytes    |
|                              | that will be transferred to     |
|                              | p_data_buffer before calling    |
|                              | the                             |
|                              | fp_usb_out_transfer_complete    |
|                              | callback function.              |
| p_data_buffer                | Pointer to the data buffer to   |
|                              | store the Set Reqeust data.     |
|                              | The size of the buffer should   |
|                              | be greater than or equal to the |
|                              | value in num_bytes.             |
| fp_usb_out_transfer_complete | Function called when            |
|                              | num_bytes of data has been      |
|                              | written to the p_data_buffer    |
|                              | memory.                         |
| fp_transfer_aborted_callback | Function called if there is a   |
|                              | problem receiving the data, or  |
|                              | if the transfer is interrupted. |

|                      | there for time and me                                              | Not used for Control Deguasta                                |
|----------------------|--------------------------------------------------------------------|--------------------------------------------------------------|
|                      | transfer_timeout_ms                                                | Not used for Control Requests since the Host has the ability |
|                      |                                                                    | to interrupt any Control                                     |
|                      |                                                                    | transfer.                                                    |
|                      |                                                                    | uansiei.                                                     |
|                      | The fp_audio_set_req_cmd functi                                    | on returns the                                               |
|                      | CLD_USB_Transfer_Request_Re                                        |                                                              |
|                      | following values:                                                  |                                                              |
|                      | Return Value                                                       | Description                                                  |
|                      | CLD_USB_TRANSFER_ACCEPT                                            | Notifies the CLD SC57x                                       |
|                      |                                                                    | Audio 2.0 with CDC Library                                   |
|                      |                                                                    | that the Set Request data                                    |
|                      |                                                                    | should be accepted using the                                 |
|                      |                                                                    | p_transfer_data values.                                      |
|                      | CLD_USB_TRANSFER_PAUSE                                             | Requests that the CLD SC57x                                  |
|                      |                                                                    | Audio 2.0 with CDC Library                                   |
|                      |                                                                    | pause the Set Request transfer.                              |
|                      |                                                                    | This causes the Control                                      |
|                      |                                                                    | Endpoint to be nak'ed until the                              |
|                      |                                                                    | transfer is resumed by calling                               |
|                      |                                                                    | cld_sc57x_audio_2_0_lib_                                     |
|                      |                                                                    | resume_paused_control_<br>transfer.                          |
|                      | CLD_USB_TRANSFER_DISCARD                                           | Requests that the CLD SC57x                                  |
|                      |                                                                    | Audio 2.0 with CDC Library                                   |
|                      |                                                                    | discard the number of bytes                                  |
|                      |                                                                    | specified in                                                 |
|                      |                                                                    | p_transfer_params->                                          |
|                      |                                                                    | num_bytes. In this case the                                  |
|                      |                                                                    | library accepts the Set Request                              |
|                      |                                                                    | from the USB Host but                                        |
|                      |                                                                    | discards the data.                                           |
|                      | CLD_USB_TRANSFER_STALL                                             | This notifies the CLD SC57x                                  |
|                      |                                                                    | Audio 2.0 with CDC Library                                   |
|                      |                                                                    | that there is an error and the                               |
|                      |                                                                    | request should be stalled.                                   |
| fp_audio_get_req_cmd | Pointer to the function that is calle                              |                                                              |
|                      | Class v2.0 Get Request is received                                 |                                                              |
|                      | the CLD_USB_Transfer_Params                                        |                                                              |
|                      | a pointer to the CLD_SC57x_Auc<br>(p_req_params) as its parameters |                                                              |
|                      | (p_req_params) as its parameters                                   |                                                              |
|                      | The following CLD_SC57x_Aud                                        | io 2 0 Cmd Reg Parameters                                    |
|                      | structure elements are used to pro                                 |                                                              |
|                      | Structure Element                                                  | Description                                                  |

| req                                                         | Identifies the type of request.                                                                                                    |
|-------------------------------------------------------------|----------------------------------------------------------------------------------------------------|
|                                                             | The valid types if requests are                                                                                                    |
|                                                             | listed below:                                                                                                    |
|                                                             | CLD_REQ_CURRENT                                                                                                    |
|                                                             | CLD_REQ_RANGE<br>CLD REQ MEMORY                                                                                                    |
| reginient is interface                                      |                                                                                                    |
| recipient_is_interface                                      | Identifies if the request was sent to an interface or Audio                                                                                                    |
|                                                             |                                                                                                    |
| entity_id                                                   | streaming endpoint<br>The ID for the audio function                                                                                                    |
| entity_id                                                   | being accessed (Terminal ID,                                                                                                    |
|                                                             | Unit ID, etc)                                                                                                    |
| interface or endneint num                                   | The interface or endpoint                                                                                                    |
| interface_or_endpoint_num                                   | -                                                                                                    |
|                                                             | number for the request                                                                                                    |
|                                                             | depending on the recipient specified by the                                                                                                    |
|                                                             | · ·                                                                                                    |
|                                                             | recipient_is_interface                                                                                                    |
| satur realizet wWalue                                       | parameter.<br>wValue field from the USB                                                                                                    |
| setup_packet_wValue                                         |                                                                                                    |
|                                                             | Setup Packet.                                                                                                    |
| Structure Element                                           | Description                                                                                                    |
| num_bytes                                                   | The number of bytes from the                                                                                                    |
|                                                             | Setup Packet wLength field,                                                                                                    |
|                                                             | which is the number of bytes                                                                                                    |
|                                                             | that the device can send from                                                                                                    |
|                                                             | p_data_buffer before calling                                                                                                    |
|                                                             | the fp_usb_out_transfer_                                                                                                    |
|                                                             | complete callback function.                                                                                                    |
|                                                             |                                                                                                    |
| p_data_buffer                                               | Pointer to the data buffer used                                                                                                    |
| p_data_buffer                                               | Pointer to the data buffer used<br>to source the Get Request                                                                                                    |
| p_data_buffer                                               | Pointer to the data buffer used<br>to source the Get Request<br>data. The size of the buffer                                                                                                    |
| p_data_buffer                                               | Pointer to the data buffer used<br>to source the Get Request<br>data. The size of the buffer<br>should be greater than or                                                                                                    |
| p_data_buffer                                               | Pointer to the data buffer used<br>to source the Get Request<br>data. The size of the buffer<br>should be greater than or<br>equal to the value in                                                                                                    |
|                                                             | Pointer to the data buffer used<br>to source the Get Request<br>data. The size of the buffer<br>should be greater than or<br>equal to the value in<br>num_bytes.                                                                                                    |
| p_data_buffer<br>fp_usb_in_transfer_complete                | Pointer to the data buffer used<br>to source the Get Request<br>data. The size of the buffer<br>should be greater than or<br>equal to the value in<br>num_bytes.<br>Function called when                                                                                                    |
|                                                             | Pointer to the data buffer used<br>to source the Get Request<br>data. The size of the buffer<br>should be greater than or<br>equal to the value in<br>num_bytes.<br>Function called when<br>num_bytes of data has been                                                                                                    |
| fp_usb_in_transfer_complete                                 | Pointer to the data buffer used<br>to source the Get Request<br>data. The size of the buffer<br>should be greater than or<br>equal to the value in<br>num_bytes.<br>Function called when<br>num_bytes of data has been<br>transmitted to the USB Host.                                                                                                    |
|                                                             | Pointer to the data buffer used<br>to source the Get Request<br>data. The size of the buffer<br>should be greater than or<br>equal to the value in<br>num_bytes.<br>Function called when<br>num_bytes of data has been<br>transmitted to the USB Host.<br>Function called if there is a                                                                                                    |
| fp_usb_in_transfer_complete                                 | Pointer to the data buffer used<br>to source the Get Request<br>data. The size of the buffer<br>should be greater than or<br>equal to the value in<br>num_bytes.<br>Function called when<br>num_bytes of data has been<br>transmitted to the USB Host.<br>Function called if there is a<br>problem transmitting the data,                                                                                                    |
| fp_usb_in_transfer_complete<br>fp_transfer_aborted_callback | Pointer to the data buffer used<br>to source the Get Request<br>data. The size of the buffer<br>should be greater than or<br>equal to the value in<br>num_bytes.<br>Function called when<br>num_bytes of data has been<br>transmitted to the USB Host.<br>Function called if there is a<br>problem transmitting the data,<br>or if the transfer is interrupted.                                                                                                    |
| fp_usb_in_transfer_complete                                 | Pointer to the data buffer used<br>to source the Get Request<br>data. The size of the buffer<br>should be greater than or<br>equal to the value in<br>num_bytes.<br>Function called when<br>num_bytes of data has been<br>transmitted to the USB Host.<br>Function called if there is a<br>problem transmitting the data,<br>or if the transfer is interrupted.<br>Not used for Control Requests                                                                            |
| fp_usb_in_transfer_complete<br>fp_transfer_aborted_callback | Pointer to the data buffer used<br>to source the Get Request<br>data. The size of the buffer<br>should be greater than or<br>equal to the value in<br>num_bytes.<br>Function called when<br>num_bytes of data has been<br>transmitted to the USB Host.<br>Function called if there is a<br>problem transmitting the data,<br>or if the transfer is interrupted.<br>Not used for Control Requests<br>since the Host has the ability                                          |
| fp_usb_in_transfer_complete<br>fp_transfer_aborted_callback | Pointer to the data buffer used<br>to source the Get Request<br>data. The size of the buffer<br>should be greater than or<br>equal to the value in<br>num_bytes.<br>Function called when<br>num_bytes of data has been<br>transmitted to the USB Host.<br>Function called if there is a<br>problem transmitting the data,<br>or if the transfer is interrupted.<br>Not used for Control Requests<br>since the Host has the ability<br>to interrupt any Control              |
| fp_usb_in_transfer_complete<br>fp_transfer_aborted_callback | Pointer to the data buffer used<br>to source the Get Request<br>data. The size of the buffer<br>should be greater than or<br>equal to the value in<br>num_bytes.<br>Function called when<br>num_bytes of data has been<br>transmitted to the USB Host.<br>Function called if there is a<br>problem transmitting the data,<br>or if the transfer is interrupted.<br>Not used for Control Requests<br>since the Host has the ability                                          |
| fp_usb_in_transfer_complete<br>fp_transfer_aborted_callback | Pointer to the data buffer used<br>to source the Get Request<br>data. The size of the buffer<br>should be greater than or<br>equal to the value in<br>num_bytes.<br>Function called when<br>num_bytes of data has been<br>transmitted to the USB Host.<br>Function called if there is a<br>problem transmitting the data,<br>or if the transfer is interrupted.<br>Not used for Control Requests<br>since the Host has the ability<br>to interrupt any Control<br>transfer. |

|                                  | CLD_USB_Transfer_Request_Re        | oturn Type which has the                                                                                                    |
|----------------------------------|------------------------------------|----------------------------------------------------------------------------------------------------|
|                                  | following values:                  | eturn_1 ype, which has the                                                                                                    |
|                                  | Return Value                       | Description                                                                                                    |
|                                  | CLD_USB_TRANSFER_ACCEPT            |                                                                                                    |
|                                  | CLD_03B_IRANSPER_ACCEPT            | Notifies the CLD SC57x                                                                                                    |
|                                  |                                    | Audio 2.0 with CDC Library                                                                                                    |
|                                  |                                    | that the Get Request data                                                                                                    |
|                                  |                                    | should be transmitted using the                                                                                                    |
|                                  |                                    | p_transfer_data values.                                                                                                    |
|                                  | CLD_USB_TRANSFER_PAUSE             | Requests that the CLD SC57x                                                                                                    |
|                                  |                                    | Audio 2.0 with CDC Library                                                                                                    |
|                                  |                                    | pause the Get Request transfer.                                                                                                    |
|                                  |                                    | This causes the Control                                                                                                    |
|                                  |                                    | Endpoint to be nak'ed until the                                                                                                    |
|                                  |                                    | transfer is resumed by calling                                                                                                    |
|                                  |                                    | cld_sc57x_audio_2_0_lib_                                                                                                    |
|                                  |                                    | resume_paused_control_                                                                                                    |
|                                  |                                    | transfer.                                                                                                    |
|                                  | CLD_USB_TRANSFER_DISCARD           | Requests that the CLD SC57x                                                                                                    |
|                                  |                                    | Audio 2.0 with CDC Library                                                                                                    |
|                                  |                                    | to return a zero length packet                                                                                                    |
|                                  |                                    | in response to the Get Request.                                                                                                    |
|                                  | CLD_USB_TRANSFER_STALL             | This notifies the CLD SC57x                                                                                                    |
|                                  |                                    | Audio 2.0 with CDC Library                                                                                                    |
|                                  |                                    | that there is an error and the                                                                                                    |
|                                  |                                    | request should be stalled.                                                                                                    |
| fp_audio_streaming_rx_endpoint_  | Function called when the Isochron  |                                                                                                    |
| enabled                          | enabled/disabled by the USB Hos    | t using the Set Interface                                                                                                    |
|                                  | command.                           |                                                                                                    |
| fp_audio_streaming_tx_endpoint_  | Function called when the Isochron  | 6                                                                                                    |
| enabled                          | enabled/disabled by the USB Hos    | t using the Set Interface                                                                                                    |
|                                  | command.                           |                                                                                                    |
| p_serial_data_rx_endpoint_params | Pointer to a CLD_Serial_Data_Bu    |                                                                                                    |
|                                  | structure that describes how the B | *                                                                                                    |
|                                  | configured. The CLD_Serial_Dat     |                                                                                                    |
|                                  | structure contains the following e | lements:                                                                                                    |
|                                  |                                    |                                                                                                    |
|                                  | Structure Element                  | Description                                                                                                    |
|                                  | endpoint_num                       | Sets the USB endpoint number                                                                                                    |
|                                  |                                    | of the Bulk endpoint. The                                                                                                    |
|                                  |                                    |                                                                                                    |
|                                  |                                    | endpoint number must be                                                                                                    |
|                                  |                                    | endpoint number must be within the following range:                                                                                                    |
|                                  |                                    | endpoint number must be<br>within the following range:<br>$1 \le$ endpoint_num $\le 12$ . Any                                                                                                    |
|                                  |                                    | endpoint number must be<br>within the following range:<br>$1 \le$ endpoint_num $\le 12$ . Any<br>other endpoint number will                                                                                                    |
|                                  |                                    | endpoint number must be<br>within the following range:<br>$1 \le$ endpoint_num $\le 12$ . Any<br>other endpoint number will<br>result in the                                                                                                    |
|                                  |                                    | endpoint number must be<br>within the following range:<br>$1 \le$ endpoint_num $\le 12$ . Any<br>other endpoint number will<br>result in the<br>cld_sc57x_audio_2_0_w_cdc_                                                                            |
|                                  |                                    | endpoint number must be<br>within the following range:<br>$1 \le$ endpoint_num $\le 12$ . Any<br>other endpoint number will<br>result in the<br>cld_sc57x_audio_2_0_w_cdc_<br>lib_init function returning                                             |
|                                  |                                    | endpoint number must be<br>within the following range:<br>$1 \le$ endpoint_num $\le 12$ . Any<br>other endpoint number will<br>result in the<br>cld_sc57x_audio_2_0_w_cdc_<br>lib_init function returning<br>CLD_FAIL                                 |
|                                  | max_packet_size_full_speed         | endpoint number must be<br>within the following range:<br>$1 \le$ endpoint_num $\le 12$ . Any<br>other endpoint number will<br>result in the<br>cld_sc57x_audio_2_0_w_cdc_<br>lib_init function returning<br>CLD_FAIL<br>Sets the Bulk endpoint's max |
|                                  | max_packet_size_full_speed         | endpoint number must be<br>within the following range:<br>$1 \le$ endpoint_num $\le 12$ . Any<br>other endpoint number will<br>result in the<br>cld_sc57x_audio_2_0_w_cdc_<br>lib_init function returning<br>CLD_FAIL                                 |

|                                  |                                    | 1                                          |
|----------------------------------|------------------------------------|--------------------------------------------|
|                                  |                                    | endpoint max packet sizes are              |
|                                  |                                    | as follows:                                |
|                                  |                                    | 8, 16, 32, and 64 bytes.                   |
|                                  | max_packet_size_high_speed         | Sets the Bulk endpoint's max               |
|                                  |                                    | packet size when operating at              |
|                                  |                                    | High Speed. The valid Bulk                 |
|                                  |                                    | endpoint max packet sizes are              |
|                                  |                                    | as follows:                                |
|                                  |                                    | 8, 16, 32, 64 and 512 bytes.               |
| p_serial_data_tx_endpoint_params | Pointer to a CLD_Serial_Data_B     |                                            |
|                                  | structure that describes how the H | *                                          |
|                                  | configured. The CLD_Serial_Dat     | ta_Bulk_Endpoint_Params                    |
|                                  | structure contains the following e | elements:                                  |
|                                  |                                    |                                            |
|                                  | Structure Element                  | Description                                |
|                                  | endpoint_num                       | Sets the USB endpoint number               |
|                                  |                                    | of the Bulk endpoint. The                  |
|                                  |                                    | endpoint number must be                    |
|                                  |                                    | within the following range:                |
|                                  |                                    | $1 \leq \text{endpoint num} \leq 12$ . Any |
|                                  |                                    | other endpoint number will                 |
|                                  |                                    | result in the                              |
|                                  |                                    | cld_sc57x_audio_2_0_w_cdc_                 |
|                                  |                                    | lib_init function returning                |
|                                  |                                    | CLD_FAIL                                   |
|                                  | max_packet_size_full_speed         | Sets the Bulk endpoint's max               |
|                                  |                                    | packet size when operating at              |
|                                  |                                    | Full Speed. The valid Bulk                 |
|                                  |                                    | endpoint max packet sizes are              |
|                                  |                                    | as follows:                                |
|                                  |                                    | 8, 16, 32, and 64 bytes.                   |
|                                  | max_packet_size_high_speed         | Sets the Bulk endpoint's max               |
|                                  | max_packet_size_mgn_speed          | packet size when operating at              |
|                                  |                                    | High Speed. The valid Bulk                 |
|                                  |                                    |                                            |
|                                  |                                    | endpoint max packet sizes are              |
|                                  |                                    | as follows:                                |
| a potification of the internet   | Deintente e CLD SC57- CDC          | 8, 16, 32, 64 and 512 bytes.               |
| p_notification_endpoint_params   | Pointer to a CLD_SC57x_CDC_        | _ 1 _                                      |
|                                  | structure that describes how the   | Interrupt IN endpoint should be            |
|                                  | configured. The CLD_               |                                            |
|                                  | -                                  | oint_Params structure contains the         |
|                                  | following elements:                |                                            |
|                                  |                                    |                                            |
|                                  | Structure Element                  | Description                                |
|                                  | endpoint_num                       | Sets the USB endpoint                      |
|                                  |                                    | number of the Interrupt                    |
|                                  |                                    | endpoint. The endpoint                     |
|                                  |                                    | number must be within the                  |
|                                  |                                    | following range:                           |
|                                  |                                    | $1 \leq$ endpoint num $\leq 12$ . Any      |

|                         |                                      | other endpoint number will                                                                                                    |
|-------------------------|--------------------------------------|----------------------------------------------------------------------------------------------------|
|                         |                                      | result in the                                                                                                    |
|                         |                                      | cld_sc57x_audio_2_0_w_cdc                                                                                                    |
|                         |                                      | _lib_init function returning                                                                                                    |
|                         |                                      | CLD_FAIL                                                                                                    |
|                         | max_packet_size_full_speed           | Sets the Interrupt endpoint's                                                                                                    |
|                         | mun_puenet_size_run_speeu            | max packet size when                                                                                                    |
|                         |                                      | operating at Full Speed. The                                                                                                    |
|                         |                                      | maximum max packet size is                                                                                                    |
|                         |                                      | -                                                                                                    |
|                         |                                      | 64 bytes.                                                                                                    |
|                         | polling_interval_full_speed          | Full-Speed polling interval in                                                                                                    |
|                         |                                      | the USB Endpoint                                                                                                    |
|                         |                                      | Descriptor. (See USB 2.0                                                                                                    |
|                         |                                      | section 9.6.6)                                                                                                    |
|                         | max_packet_size_high_speed           | Sets the Interrupt endpoint's                                                                                                    |
|                         |                                      | max packet size when                                                                                                    |
|                         |                                      | operating at High Speed.                                                                                                    |
|                         |                                      | The maximum max packet                                                                                                    |
|                         |                                      | size                                                                                                    |
|                         |                                      | 1024 bytes.                                                                                                    |
|                         | polling_interval_high_speed          | High-Speed polling interval                                                                                                    |
|                         | pomig_more em_mgm_speed              | in the USB Endpoint                                                                                                    |
|                         |                                      | Descriptor. (See USB 2.0                                                                                                    |
|                         |                                      | section 9.6.6)                                                                                                    |
| fp_serial_data_received | Pointer to the function that is call | /                                                                                                    |
| jp_seriai_aaia_receivea |                                      |                                                                                                    |
|                         | receives data. This function takes   | -                                                                                                    |
|                         | CLD_USB_Transfer_Params stru         | icture (p_transfer_data) as a                                                                                                    |
|                         | parameter.                           |                                                                                                    |
|                         | The following CLD USB Transf         | fer_Params structure elements are                                                                                                    |
|                         | used to processed a Bulk OUT tra     |                                                                                                    |
|                         | discu to processed a Dark OO1 da     |                                                                                                    |
|                         | -                                    |                                                                                                    |
|                         | Structure Flement                    | ansfer:                                                                                                    |
|                         | Structure Element                    | Description                                                                                                    |
|                         | Structure Element<br>num_bytes       | Description<br>The number of bytes to                                                                                                    |
|                         |                                      | Description         The number of bytes to         transfer to the p_data_buffer                                                                                                    |
|                         |                                      | Description         The number of bytes to         transfer to the p_data_buffer         before calling the                                                                                                    |
|                         |                                      | Description<br>The number of bytes to<br>transfer to the p_data_buffer<br>before calling the<br>fp_usb_out_transfer_                                                                                                    |
|                         |                                      | Description         The number of bytes to         transfer to the p_data_buffer         before calling the                                                                                                    |
|                         |                                      | Description         The number of bytes to         transfer to the p_data_buffer         before calling the         fp_usb_out_transfer_         complete callback function.                                                                                                    |
|                         |                                      | Description         The number of bytes to         transfer to the p_data_buffer         before calling the         fp_usb_out_transfer_         complete callback function.         When the                                                                                                    |
|                         |                                      | Description         The number of bytes to         transfer to the p_data_buffer         before calling the         fp_usb_out_transfer_         complete callback function.         When the         fp_serial_data_received                                                                                                    |
|                         |                                      | Description         The number of bytes to         transfer to the p_data_buffer         before calling the         fp_usb_out_transfer_         complete callback function.         When the         fp_serial_data_received         function is called num_bytes                                                                                                    |
|                         |                                      | DescriptionThe number of bytes to<br>transfer to the p_data_buffer<br>before calling the<br>fp_usb_out_transfer_<br>complete callback function.When the<br>fp_serial_data_received<br>function is called num_bytes<br>is set the number of bytes in                                                                                                    |
|                         |                                      | DescriptionThe number of bytes to<br>transfer to the p_data_buffer<br>before calling the<br>fp_usb_out_transfer_<br>complete callback function.When the<br>fp_serial_data_received<br>function is called num_bytes<br>is set the number of bytes in<br>the current Bulk OUT                                                                                                    |
|                         |                                      | DescriptionThe number of bytes to<br>transfer to the p_data_buffer<br>before calling the<br>fp_usb_out_transfer_<br>complete callback function.When the<br>fp_serial_data_received<br>function is called num_bytes<br>is set the number of bytes in<br>the current Bulk OUT<br>packet. If the Bulk OUT                                                                                              |
|                         |                                      | DescriptionThe number of bytes to<br>transfer to the p_data_buffer<br>before calling the<br>fp_usb_out_transfer_<br>complete callback function.When the<br>fp_serial_data_received<br>function is called num_bytes<br>is set the number of bytes in<br>the current Bulk OUT<br>packet. If the Bulk OUT<br>total transfer size is known                                                              |
|                         |                                      | DescriptionThe number of bytes to<br>transfer to the p_data_buffer<br>before calling the<br>fp_usb_out_transfer_<br>complete callback function.When the<br>fp_serial_data_received<br>function is called num_bytes<br>is set the number of bytes in<br>the current Bulk OUT<br>packet. If the Bulk OUT                                                                                              |
|                         |                                      | DescriptionThe number of bytes to<br>transfer to the p_data_buffer<br>before calling the<br>fp_usb_out_transfer_<br>complete callback function.When the<br>fp_serial_data_received<br>function is called num_bytes<br>is set the number of bytes in<br>the current Bulk OUT<br>packet. If the Bulk OUT<br>total transfer size is known                                                              |
|                         |                                      | DescriptionThe number of bytes to<br>transfer to the p_data_buffer<br>before calling the<br>fp_usb_out_transfer_<br>complete callback function.When the<br>fp_serial_data_received<br>function is called num_bytes<br>is set the number of bytes in<br>the current Bulk OUT<br>packet. If the Bulk OUT<br>total transfer size is known<br>num_bytes can be set to the                               |
|                         |                                      | DescriptionThe number of bytes to<br>transfer to the p_data_buffer<br>before calling the<br>fp_usb_out_transfer_<br>complete callback function.When the<br>fp_serial_data_received<br>function is called num_bytes<br>is set the number of bytes in<br>the current Bulk OUT<br>packet. If the Bulk OUT<br>total transfer size is known<br>num_bytes can be set to the<br>transfer size, and the CLD |

| <br>                                                                                  |                                  |
|---------------------------------------------------------------------------------------|----------------------------------|
|                                                                                       | entire bulk transfer without     |
|                                                                                       | calling                          |
|                                                                                       | fp_serial_data_received          |
|                                                                                       | again. If num_bytes isn't        |
|                                                                                       | modified the                     |
|                                                                                       | fp_serial_data_received          |
|                                                                                       | function will be called for      |
|                                                                                       | each Bulk OUT packet.            |
| p_data_buffer                                                                         | Pointer to the data buffer to    |
|                                                                                       | store the received Bulk OUT      |
|                                                                                       | data. The size of the buffer     |
|                                                                                       | should be greater than or        |
|                                                                                       | equal to the value in            |
|                                                                                       | num_bytes.                       |
| fp_usb_out_transfer_complete                                                          | Function called when             |
|                                                                                       | num_bytes of data has been       |
|                                                                                       | transferred to the               |
|                                                                                       | p_data_buffer memory.            |
| fp_transfer_aborted_callback                                                          | Function called if there is a    |
|                                                                                       | problem transferring the         |
|                                                                                       | requested Bulk OUT data.         |
| transfer_timeout_ms                                                                   | Bulk OUT transfer timeout        |
|                                                                                       | in milliseconds. If the Bulk     |
|                                                                                       | OUT transfer takes longer        |
|                                                                                       | then this timeout the transfer   |
|                                                                                       | is aborted and the               |
|                                                                                       | fp_transfer_aborted_             |
|                                                                                       | callback is called.              |
|                                                                                       | Setting the timeout to 0         |
|                                                                                       | disables the timeout             |
| The fp_serial_data_received funct<br>CLD_USB_Transfer_Request_Re<br>following values: | turn_Type, which has the         |
| Return Value                                                                          | Description                      |
| CLD_USB_TRANSFER_ACCEPT                                                               | Notifies the CLD SC57x           |
|                                                                                       | Audio 2.0 with CDC Library       |
|                                                                                       | that the Bulk OUT data should    |
|                                                                                       | be accepted using the            |
|                                                                                       | p_transfer_data values.          |
| CLD_USB_TRANSFER_PAUSE                                                                | Requests that the CLD SC57x      |
|                                                                                       | Audio 2.0 with CDC Library       |
|                                                                                       | pause the current transfer. This |
|                                                                                       | causes the Bulk OUT endpoint     |
|                                                                                       | to be nak'ed until the transfer  |
|                                                                                       | is resumed by calling            |
|                                                                                       | cld_sc57x_audio_2_0_w_cdc_       |
|                                                                                       | lib_resume_paused_serial_data    |
|                                                                                       | _transfer.                       |
| CLD_USB_TRANSFER_DISCARD                                                              | Requests that the CLD SC57x      |
|                                                                                       |                                  |

|                                  |                                        | Audio 2.0 with CDC Library                              |
|----------------------------------|----------------------------------------|---------------------------------------------------------|
|                                  |                                        | discard the number f bytes                              |
|                                  |                                        | specified in                                            |
|                                  |                                        | p_transfer_params->                                     |
|                                  |                                        | num_bytes. In this case the                             |
|                                  |                                        | _ 2                                                     |
|                                  |                                        | library accepts the Bulk OUT data from the USB Host but |
|                                  |                                        | discards the data. This is                              |
|                                  |                                        |                                                         |
|                                  |                                        | similar to the concepts of                              |
|                                  |                                        | frame dropping in audio/video                           |
|                                  | CLD_USB_TRANSFER_STALL                 | applications.                                           |
|                                  | CLD_05B_IRANSFER_STALL                 | This notifies the CLD SC57x                             |
|                                  |                                        | Audio 2.0 with CDC Library                              |
|                                  |                                        | that there is an error and the                          |
|                                  |                                        | Bulk OUT endpoint should be                             |
| for ada and can be accorded at a | Deintente the formation of the 11      | stalled.                                                |
| fp_cdc_cmd_send_encapsulated_cmd | Pointer to the function that is called |                                                         |
|                                  |                                        | s received. This function a pointer                     |
|                                  | to the CLD_USB_Transfer_Paran          | is structure (p_transfer_data) as                       |
|                                  | its parameters.                        |                                                         |
|                                  | The following CLD_USB_Transf           | or Porome structure elements are                        |
|                                  | used to processed a Send Encapsu       |                                                         |
|                                  | used to processed a Send Encapsu       | lated Command transfer.                                 |
|                                  | Structure Element                      | Description                                             |
|                                  | num_bytes                              | The number of bytes from                                |
|                                  |                                        | the Setup Packet wLength                                |
|                                  |                                        | field, which is the number                              |
|                                  |                                        | of bytes that will be                                   |
|                                  |                                        | transferred to p_data_buffer                            |
|                                  |                                        | before calling the                                      |
|                                  |                                        | fp_usb_out_transfer_                                    |
|                                  |                                        | complete callback function.                             |
|                                  | p_data_buffer                          | Pointer to the data buffer to                           |
|                                  |                                        | store the Send Encapsulated                             |
|                                  |                                        | Command data. The size of                               |
|                                  |                                        | the buffer should be greater                            |
|                                  |                                        | than or equal to the value in                           |
|                                  |                                        | num_bytes.                                              |
|                                  | fp_usb_out_transfer_complete           | Function called when                                    |
|                                  |                                        | num_bytes of data has been                              |
|                                  |                                        | written to the p_data_buffer                            |
|                                  |                                        | memory.                                                 |
|                                  | fp_transfer_aborted_callback           | Function called if there is a                           |
|                                  |                                        | problem receiving the data,                             |
|                                  |                                        | or if the transfer is                                   |
|                                  |                                        | interrupted.                                            |
|                                  |                                        |                                                         |
|                                  | transfer_timeout_ms                    | Not used for Control                                    |
|                                  | transfer_timeout_ms                    |                                                         |

|                                  |                                                                                  | Control transfor                  |
|----------------------------------|----------------------------------------------------------------------------------|-----------------------------------|
|                                  |                                                                                  | Control transfer.                 |
|                                  | The fp_cdc_cmd_send_encapsula<br>CLD_USB_Transfer_Request_R<br>following values: |                                   |
|                                  | Return Value                                                                     | Description                       |
|                                  | CLD_USB_TRANSFER_ACCEPT                                                          | Notifies the CLD SC57x            |
|                                  |                                                                                  | Audio 2.0 with CDC Library        |
|                                  |                                                                                  | that the Send Encapsulated        |
|                                  |                                                                                  | Command data should be            |
|                                  |                                                                                  | accepted using the                |
|                                  |                                                                                  | p_transfer_data values.           |
|                                  | CLD_USB_TRANSFER_PAUSE                                                           | Requests that the CLD             |
|                                  |                                                                                  | SC57x Audio 2.0 with CDC          |
|                                  |                                                                                  | Library pause the Set Report      |
|                                  |                                                                                  | transfer. This causes the         |
|                                  |                                                                                  | Control Endpoint to be            |
|                                  |                                                                                  | nak'ed until the transfer is      |
|                                  |                                                                                  | resumed by calling                |
|                                  |                                                                                  | cld_sc57x_audio_2_0_w_cd          |
|                                  |                                                                                  | c lib resume                      |
|                                  |                                                                                  | paused_control_transfer.          |
|                                  | CLD_USB_TRANSFER_DISCARD                                                         | Requests that the CLD             |
|                                  |                                                                                  | SC57x Audio 2.0 with CDC          |
|                                  |                                                                                  | Library discard the number        |
|                                  |                                                                                  | of bytes specified in             |
|                                  |                                                                                  | p_transfer_params->               |
|                                  |                                                                                  | num_bytes. In this case the       |
|                                  |                                                                                  | library accepts the Send          |
|                                  |                                                                                  | Encapsulated Command              |
|                                  |                                                                                  | from the USB Host but             |
|                                  |                                                                                  | discards the data. This is        |
|                                  |                                                                                  | similar to the concepts of        |
|                                  |                                                                                  | frame dropping in                 |
|                                  |                                                                                  | audio/video applications.         |
|                                  | CLD_USB_TRANSFER_STALL                                                           | This notifies the CLD SC57x       |
|                                  |                                                                                  | Audio 2.0 with CDC Library        |
|                                  |                                                                                  | that there is an error and the    |
|                                  |                                                                                  | request should be stalled.        |
| fp_cdc_cmd_get_encapsulated_resp | Pointer to the function that is call                                             | ed when a CDC Get Encapsulated    |
|                                  | Response request is received. The                                                | 1                                 |
|                                  | CLD_USB_Transfer_Params stru                                                     |                                   |
|                                  | parameters.                                                                      |                                   |
|                                  |                                                                                  |                                   |
|                                  | The following CLD_USB_Trans                                                      | fer_Params structure elements are |
|                                  | used to processed a Get Encapsul                                                 |                                   |
|                                  | Structure Element                                                                | Description                       |
|                                  | num_bytes                                                                        | The number of bytes from          |
|                                  |                                                                                  | the Setup Packet wLength          |
|                                  |                                                                                  | the betup I denot when Still      |

|                                | f ald                          |
|--------------------------------|--------------------------------|
| n data huffan                  | field.                         |
| p_data_buffer                  | Pointer to the data buffer to  |
|                                | source the Get Encapsulated    |
|                                | Response data. The size of     |
|                                | the buffer should be greater   |
|                                | than or equal to the value in  |
|                                | num_bytes.                     |
| fp_usb_in_transfer_complete    | Function called when Get       |
|                                | Encapsulated Response data     |
|                                | has been transferred to the    |
|                                | Host.                          |
| fp_transfer_aborted_callback   | Function called if there is a  |
|                                | problem transferring the data, |
|                                | or if the transfer is          |
|                                | interrupted                    |
| transfer_timeout_ms            | Not used for Control           |
|                                | Requests since the Host has    |
|                                | the ability to interrupt any   |
|                                | Control transfer.              |
|                                |                                |
| The fp_cdc_cmd_get_encapsulate | ed_resp function returns the   |
| CLD_USB_Transfer_Request_Re    | -                              |
| following values:              | <u> </u>                       |
| Return Value                   | Description                    |
| CLD_USB_TRANSFER_ACCEPT        | Notifies the CLD SC57x         |
|                                | Audio 2.0 with CDC Library     |
|                                | that the Get Encapsulated      |
|                                | Response data should be        |
|                                | transferred using the          |
|                                | p_transfer_data values.        |
| CLD_USB_TRANSFER_PAUSE         | Requests that the CLD          |
|                                | SC57x Audio 2.0 with CDC       |
|                                | Library pause the Get          |
|                                | Encapsulated Response          |
|                                | transfer. This causes the      |
|                                | Control Endpoint to be         |
|                                | nak'ed until the transfer is   |
|                                | resumed by calling             |
|                                | cld_sc57x_audio_2_0_w_cd       |
|                                | c_lib_resume_                  |
|                                | paused_control_transfer.       |
| CLD_USB_TRANSFER_DISCARD       | Requests that the CLD          |
|                                | SC57x Audio 2.0 with CDC       |
|                                |                                |
|                                | Library to return a zero       |
|                                | length packet in response to   |
|                                | the Get Encapsulated           |
|                                | Response request.              |
| CLD_USB_TRANSFER_STALL         | This notifies the CLD SC57x    |
|                                | Audio 2.0 with CDC Library     |
|                                | that there is an error and the |

|                            |                                                                                                    | request should be stalled.                                                                                                    |  |
|----------------------------|----------------------------------------------------------------------------------------------------|----------------------------------------------------------------------------------------------------|--|
| fp_cdc_cmd_set_line_coding | Pointer to the function that is c                                                                                                    | Pointer to the function that is called when a CDC Set Line Coding                                                                                                    |  |
|                            | request is received. This function takes a pointer to the Host                                                                                                    |                                                                                                    |  |
|                            |                                                                                                    | specified CLD_CDC_Line_Coding structure ('p_line_coding') as its                                                                                                    |  |
|                            | parameters.                                                                                                    |                                                                                                    |  |
|                            | parameters.                                                                                                    |                                                                                                    |  |
|                            |                                                                                                    | ne_Coding structure elements are                                                                                                    |  |
|                            | used to processed a Set Line C                                                                                                    | Coding request:                                                                                                    |  |
|                            | Structure Element                                                                                                    | Description                                                                                                    |  |
|                            | data_terminal_rate                                                                                                    | Serial baud rate in bits per                                                                                                    |  |
|                            |                                                                                                    | second.                                                                                                    |  |
|                            | num_stop_bits                                                                                                    | CDC Number of stop bits.                                                                                                    |  |
|                            |                                                                                                    | 0 = 1 stop bit                                                                                                    |  |
|                            |                                                                                                    | 1 = 1.5 stop bits                                                                                                    |  |
|                            |                                                                                                    | 2 = 2 stop bits.                                                                                                    |  |
|                            | parity                                                                                                    | CDC parity setting                                                                                                    |  |
|                            |                                                                                                    | 0 = None                                                                                                    |  |
|                            |                                                                                                    | 1 = Odd                                                                                                    |  |
|                            |                                                                                                    | 2 = Even                                                                                                    |  |
|                            |                                                                                                    | 3 = Mark                                                                                                    |  |
|                            |                                                                                                    | 4 = Space                                                                                                    |  |
|                            | num_data_bits                                                                                                    | CDC Number of data bits                                                                                                    |  |
|                            |                                                                                                    |                                                                                                    |  |
|                            |                                                                                                    | $(0 \times 3, 0, 7, 8 \text{ and } 10 \text{ are})$                                                                                                    |  |
|                            | The fp_cdc_cmd_set_line_cod                                                                                                    |                                                                                                    |  |
|                            | CLD_USB_Data_Received_R<br>values:                                                                                                    | valid).<br>ling function returns the<br>eturn_Type, which has the following                                                                                                    |  |
|                            | CLD_USB_Data_Received_R<br>values:<br>Return Value                                                                                                    | valid).<br>ling function returns the<br>eturn_Type, which has the following<br>Description                                                                                                    |  |
|                            | CLD_USB_Data_Received_R<br>values:                                                                                                    | valid).<br>ling function returns the<br>eturn_Type, which has the following<br>Description<br>Notifies the CLD SC57x                                                                                                    |  |
|                            | CLD_USB_Data_Received_R<br>values:<br>Return Value                                                                                                    | valid).<br>ling function returns the<br>eturn_Type, which has the following<br>Description<br>Notifies the CLD SC57x<br>Audio 2.0 with CDC Library                                                                                                    |  |
|                            | CLD_USB_Data_Received_R<br>values:<br>Return Value<br>CLD_USB_DATA_GOOD                                                                                                    | valid).<br>ling function returns the<br>eturn_Type, which has the following<br>Description<br>Notifies the CLD SC57x<br>Audio 2.0 with CDC Library<br>that the request is valid.                                                                                                    |  |
|                            | CLD_USB_Data_Received_R<br>values:<br>Return Value                                                                                                    | valid).<br>ling function returns the<br>eturn_Type, which has the following<br>Description<br>Notifies the CLD SC57x<br>Audio 2.0 with CDC Library<br>that the request is valid.<br>Notifies the CLD SC57x                                                                                                    |  |
|                            | CLD_USB_Data_Received_R<br>values:<br>Return Value<br>CLD_USB_DATA_GOOD                                                                                                    | valid).<br>ling function returns the<br>eturn_Type, which has the following<br>Description<br>Notifies the CLD SC57x<br>Audio 2.0 with CDC Library<br>that the request is valid.<br>Notifies the CLD SC57x<br>Audio 2.0 with CDC Library                                                                                                    |  |
|                            | CLD_USB_Data_Received_R<br>values:<br>Return Value<br>CLD_USB_DATA_GOOD                                                                                                    | valid).<br>ling function returns the<br>eturn_Type, which has the following<br>Description<br>Notifies the CLD SC57x<br>Audio 2.0 with CDC Library<br>that the request is valid.<br>Notifies the CLD SC57x                                                                                                    |  |
|                            | CLD_USB_Data_Received_R<br>values:<br>Return Value<br>CLD_USB_DATA_GOOD                                                                                                    | valid).<br>ling function returns the<br>eturn_Type, which has the following<br>Description<br>Notifies the CLD SC57x<br>Audio 2.0 with CDC Library<br>that the request is valid.<br>Notifies the CLD SC57x<br>Audio 2.0 with CDC Library                                                                                                    |  |
| fp_cdc_cmd_get_line_coding | CLD_USB_Data_Received_R<br>values:<br>Return Value<br>CLD_USB_DATA_GOOD<br>CLD_USB_DATA_BAD_STALL<br>Pointer to the function that is called                                                                                                    | valid).         ling function returns the eturn_Type, which has the following         Description         Notifies the CLD SC57x         Audio 2.0 with CDC Library that the request is valid.         Notifies the CLD SC57x         Audio 2.0 with CDC Library that the request is valid.         Notifies the CLD SC57x         Audio 2.0 with CDC Library that the request is invalid, and should be stalled.         ed when a CDC Get Line Coding request                                                                                                    |  |
| fp_cdc_cmd_get_line_coding | CLD_USB_Data_Received_R<br>values:<br>Return Value<br>CLD_USB_DATA_GOOD<br>CLD_USB_DATA_BAD_STALL<br>Pointer to the function that is called<br>is received. This function takes a                                                                                                    | valid).         ling function returns the eturn_Type, which has the following         Description         Notifies the CLD SC57x         Audio 2.0 with CDC Library that the request is valid.         Notifies the CLD SC57x         Audio 2.0 with CDC Library that the request is valid.         Notifies the CLD SC57x         Audio 2.0 with CDC Library that the request is invalid, and should be stalled.         ed when a CDC Get Line Coding request pointer to CLD_CDC_Line_Coding                                                                                                    |  |
| fp_cdc_cmd_get_line_coding | CLD_USB_Data_Received_R<br>values:<br>Return Value<br>CLD_USB_DATA_GOOD<br>CLD_USB_DATA_BAD_STALL<br>Pointer to the function that is called<br>is received. This function takes a<br>structure ('p_line_coding') as its p                                                                                                    | valid).         ling function returns the eturn_Type, which has the following         Description         Notifies the CLD SC57x         Audio 2.0 with CDC Library that the request is valid.         Notifies the CLD SC57x         Audio 2.0 with CDC Library that the request is valid.         Notifies the CLD SC57x         Audio 2.0 with CDC Library that the request is invalid, and should be stalled.         ed when a CDC Get Line Coding request pointer to CLD_CDC_Line_Coding barameters. The User firmware should set                                                                                                    |  |
| fp_cdc_cmd_get_line_coding | CLD_USB_Data_Received_R<br>values:<br>Return Value<br>CLD_USB_DATA_GOOD<br>CLD_USB_DATA_BAD_STALL<br>Pointer to the function that is called<br>is received. This function takes a                                                                                                    | valid).         ling function returns the eturn_Type, which has the following         Description         Notifies the CLD SC57x         Audio 2.0 with CDC Library that the request is valid.         Notifies the CLD SC57x         Audio 2.0 with CDC Library that the request is valid.         Notifies the CLD SC57x         Audio 2.0 with CDC Library that the request is invalid, and should be stalled.         ed when a CDC Get Line Coding request pointer to CLD_CDC_Line_Coding barameters. The User firmware should set                                                                                                    |  |
| fp_cdc_cmd_get_line_coding | CLD_USB_Data_Received_R<br>values:<br>Return Value<br>CLD_USB_DATA_GOOD<br>CLD_USB_DATA_BAD_STALL<br>Pointer to the function that is called<br>is received. This function takes a<br>structure ('p_line_coding') as its p<br>the p_line_coding structure values                                                                                                    | valid).         ling function returns the eturn_Type, which has the following         Description         Notifies the CLD SC57x         Audio 2.0 with CDC Library         that the request is valid.         Notifies the CLD SC57x         Audio 2.0 with CDC Library         that the request is valid.         Notifies the CLD SC57x         Audio 2.0 with CDC Library         that the request is invalid, and should be stalled.         ed when a CDC Get Line Coding requests         pointer to CLD_CDC_Line_Coding         parameters. The User firmware should set                                                                                                    |  |
| fp_cdc_cmd_get_line_coding | CLD_USB_Data_Received_R<br>values:<br>Return Value<br>CLD_USB_DATA_GOOD<br>CLD_USB_DATA_BAD_STALL<br>Pointer to the function that is called<br>is received. This function takes a<br>structure ('p_line_coding') as its p<br>the p_line_coding structure values<br>The following CLD_CDC_Line_0<br>processed a Get Line Coding requ                                            | valid).         ling function returns the eturn_Type, which has the following         Description         Notifies the CLD SC57x         Audio 2.0 with CDC Library that the request is valid.         Notifies the CLD SC57x         Audio 2.0 with CDC Library that the request is valid.         Notifies the CLD SC57x         Audio 2.0 with CDC Library that the request is invalid, and should be stalled.         ed when a CDC Get Line Coding request pointer to CLD_CDC_Line_Coding barameters. The User firmware should set s based on its active settings.         Coding structure elements are used to                                                                                                    |  |
| fp_cdc_cmd_get_line_coding | CLD_USB_Data_Received_R<br>values:<br>Return Value<br>CLD_USB_DATA_GOOD<br>CLD_USB_DATA_BAD_STALL<br>Pointer to the function that is called<br>is received. This function takes a<br>structure ('p_line_coding') as its p<br>the p_line_coding structure values<br>The following CLD_CDC_Line_C<br>processed a Get Line Coding requ<br>Structure Element                       | valid).         ling function returns the eturn_Type, which has the following         Description         Notifies the CLD SC57x         Audio 2.0 with CDC Library that the request is valid.         Notifies the CLD SC57x         Audio 2.0 with CDC Library that the request is valid.         Notifies the CLD SC57x         Audio 2.0 with CDC Library that the request is invalid, and should be stalled.         ed when a CDC Get Line Coding request pointer to CLD_CDC_Line_Coding barameters. The User firmware should set s based on its active settings.         Coding structure elements are used to test:         Description                                                                                                    |  |
| fp_cdc_cmd_get_line_coding | CLD_USB_Data_Received_R<br>values:<br>Return Value<br>CLD_USB_DATA_GOOD<br>CLD_USB_DATA_BAD_STALL<br>Pointer to the function that is called<br>is received. This function takes a<br>structure ('p_line_coding') as its p<br>the p_line_coding structure values<br>The following CLD_CDC_Line_0<br>processed a Get Line Coding requ                                            | valid).         ling function returns the eturn_Type, which has the following         Description         Notifies the CLD SC57x         Audio 2.0 with CDC Library         that the request is valid.         Notifies the CLD SC57x         Audio 2.0 with CDC Library         that the request is valid.         Notifies the CLD SC57x         Audio 2.0 with CDC Library         that the request is invalid, and should be stalled.         ed when a CDC Get Line Coding requests         pointer to CLD_CDC_Line_Coding         parameters. The User firmware should set set s based on its active settings.         Coding structure elements are used to test:         Description         Serial baud rate in bits per                             |  |
| fp_cdc_cmd_get_line_coding | CLD_USB_Data_Received_R<br>values:<br>Return Value<br>CLD_USB_DATA_GOOD<br>CLD_USB_DATA_BAD_STALL<br>Pointer to the function that is called<br>is received. This function takes a<br>structure ('p_line_coding') as its p<br>the p_line_coding structure values<br>The following CLD_CDC_Line_O<br>processed a Get Line Coding requ<br>Structure Element<br>data_terminal_rate | valid).         ling function returns the eturn_Type, which has the following         Description         Notifies the CLD SC57x         Audio 2.0 with CDC Library         that the request is valid.         Notifies the CLD SC57x         Audio 2.0 with CDC Library         that the request is valid.         Notifies the CLD SC57x         Audio 2.0 with CDC Library         that the request is invalid, and should be stalled.         ed when a CDC Get Line Coding requests         pointer to CLD_CDC_Line_Coding         parameters. The User firmware should set as based on its active settings.         Coding structure elements are used to test:         Description         Serial baud rate in bits per second.                        |  |
| fp_cdc_cmd_get_line_coding | CLD_USB_Data_Received_R<br>values:<br>Return Value<br>CLD_USB_DATA_GOOD<br>CLD_USB_DATA_BAD_STALL<br>Pointer to the function that is called<br>is received. This function takes a<br>structure ('p_line_coding') as its p<br>the p_line_coding structure values<br>The following CLD_CDC_Line_C<br>processed a Get Line Coding requ<br>Structure Element                       | valid).         ling function returns the eturn_Type, which has the following         Description         Notifies the CLD SC57x         Audio 2.0 with CDC Library that the request is valid.         Notifies the CLD SC57x         Audio 2.0 with CDC Library that the request is valid.         Notifies the CLD SC57x         Audio 2.0 with CDC Library that the request is invalid, and should be stalled.         ed when a CDC Get Line Coding request sponter to CLD_CDC_Line_Coding barameters. The User firmware should set s based on its active settings.         Coding structure elements are used to test:         Description         Serial baud rate in bits per second.         CDC Number of stop bits.                                 |  |
| fp_cdc_cmd_get_line_coding | CLD_USB_Data_Received_R<br>values:<br>Return Value<br>CLD_USB_DATA_GOOD<br>CLD_USB_DATA_BAD_STALL<br>Pointer to the function that is called<br>is received. This function takes a<br>structure ('p_line_coding') as its p<br>the p_line_coding structure values<br>The following CLD_CDC_Line_O<br>processed a Get Line Coding requ<br>Structure Element<br>data_terminal_rate | valid).         ling function returns the eturn_Type, which has the following         Description         Notifies the CLD SC57x         Audio 2.0 with CDC Library that the request is valid.         Notifies the CLD SC57x         Audio 2.0 with CDC Library that the request is valid.         Notifies the CLD SC57x         Audio 2.0 with CDC Library that the request is invalid, and should be stalled.         ed when a CDC Get Line Coding requests         pointer to CLD_CDC_Line_Coding barameters. The User firmware should set s based on its active settings.         Coding structure elements are used to test:         Description         Serial baud rate in bits per second.         CDC Number of stop bits.         0 = 1 stop bit |  |
| fp_cdc_cmd_get_line_coding | CLD_USB_Data_Received_R<br>values:<br>Return Value<br>CLD_USB_DATA_GOOD<br>CLD_USB_DATA_BAD_STALL<br>Pointer to the function that is called<br>is received. This function takes a<br>structure ('p_line_coding') as its p<br>the p_line_coding structure values<br>The following CLD_CDC_Line_O<br>processed a Get Line Coding requ<br>Structure Element<br>data_terminal_rate | valid).         ling function returns the eturn_Type, which has the following         Description         Notifies the CLD SC57x         Audio 2.0 with CDC Library that the request is valid.         Notifies the CLD SC57x         Audio 2.0 with CDC Library that the request is valid.         Notifies the CLD SC57x         Audio 2.0 with CDC Library that the request is invalid, and should be stalled.         ed when a CDC Get Line Coding request sponter to CLD_CDC_Line_Coding barameters. The User firmware should set s based on its active settings.         Coding structure elements are used to test:         Description         Serial baud rate in bits per second.         CDC Number of stop bits.                                 |  |

| τρ τας τημα sena break            | ronner to the function that is can                                                                                                    | eu when a CDC Senu Dieak                                                                                       |
|-----------------------------------|----------------------------------------------------------------------------------------------------|----------------------------------------------------------------------------------------------------|
| fp_cdc_cmd_send_break             | CLD_USB_DATA_BAD_STALL Pointer to the function that is calle                                                                                                    | Notifies the CLD SC57x Audio<br>2.0 with CDC Library that the<br>request is invalid, and should be<br>stalled. |
|                                   | CLD_USB_DATA_GOOD                                                                                                    | Notifies the CLD SC57x Audio 2.0 with CDC Library that the request is valid.                                   |
|                                   | The fp_cdc_cmd_set_control_line_state function returns the         CLD_USB_Data_Received_Return_Type, which has the following value         Return Value       Description |                                                                                                    |
|                                   | The fin edge and set control line at                                                                                                    | ·                                                                                                    |
|                                   |                                                                                                    | signal.<br>0 = Disabled<br>1 = Active                                                                          |
|                                   | activate_carrier                                                                                                    | Carrier control used in half<br>duplex serial links. This signal<br>corresponds to the RS-232 RTS              |
|                                   |                                                                                                    | 232 DTR signal.<br>0 = Not Present<br>1 = Present                                                              |
|                                   | dte_present                                                                                                    | Controls if the DTE is present or<br>not. This corresponds to the RS-                                          |
|                                   | to processed a Set Control Line State<br>Structure Element                                                                                                    | Description                                                                                                    |
|                                   | The following CLD_CDC_Control_Line_State structure elements are used                                                                                                    |                                                                                                    |
|                                   | request is received. This function tak<br>CLD_CDC_Control_Line_State struct<br>parameters.                                                                                 |                                                                                                    |
| fp_cdc_cmd_set_control_line_state | Pointer to the function that is called y                                                                                                    |                                                                                                    |
|                                   |                                                                                                    | 2.0 with CDC Library that the request is invalid, and should be                                                |
|                                   | CLD_FAIL                                                                                                    | returned to the Host.<br>Notifies the CLD SC57x Audio                                                          |
|                                   |                                                                                                    | p_line_coding value should be                                                                                  |
|                                   |                                                                                                    | 2.0 with CDC Library that the request is valid and the                                                         |
|                                   | Return Value<br>CLD_SUCCESS                                                                                                    | Description<br>Notifies the CLD SC57x Audio                                                                    |
|                                   | The fp_cdc_cmd_get_line_coding furthe following values:                                                                                                    |                                                                                                    |
|                                   |                                                                                                    | (only 5, 6, 7, 8 and 16 are valid).                                                                            |
|                                   | num_data_bits                                                                                                    | 4 = Space<br>CDC Number of data bits                                                                           |
|                                   |                                                                                                    | 3 = Mark                                                                                                    |
|                                   |                                                                                                    | 2 = Even                                                                                                    |
|                                   |                                                                                                    | 0 = None<br>1 = Odd                                                                                            |

|                                   | The fp_cdc_cmd_send_break function returns the             |                                      |
|-----------------------------------|------------------------------------------------------------|--------------------------------------|
|                                   | CLD_USB_Data_Received_Return_Type, which has the following |                                      |
|                                   | values:                                                    |                                      |
|                                   | Return Value                                               | Description                          |
|                                   | CLD_USB_DATA_GOOD                                          | Notifies the CLD SC57x               |
|                                   |                                                            | Audio 2.0 with CDC Library           |
|                                   |                                                            | that the request is valid.           |
|                                   | CLD_USB_DATA_BAD_STALL                                     | Notifies the CLD SC57x               |
|                                   |                                                            | Audio 2.0 with CDC Library           |
|                                   |                                                            | that the request is invalid,         |
|                                   |                                                            | and should be stalled.               |
| support_cdc_network_connection    | Tells the CLD SC57x Audio 2.0                              | with CDC Library if the User         |
|                                   | firmware supports the CDC Netv                             | -                                    |
|                                   | 0 = Not supported                                          |                                      |
|                                   | 1 = Supported                                              |                                      |
| cdc_class_bcd_version             | CDC Class Version in BCD. Ret                              | turned in the CDC Header             |
|                                   | Functional Descriptor's bcdCDC                             |                                      |
|                                   | specification v1.2 section 5.3.2.1                         |                                      |
| cdc_class_control_protocol_code   | Value used in the CDC interface                            |                                      |
| cuc_class_control_protocol_couc   |                                                            | odes are defined in the CDC v.1.2    |
|                                   | specification in Table 5 on page                           |                                      |
| p_usb_string_audio_control_interf |                                                            | ing. This string is used by the CLD  |
|                                   |                                                            | ary to generate the Audio Control    |
| ace                               |                                                            |                                      |
|                                   |                                                            | If this interface String Descriptor  |
| a set sting and in stars with a   | is not used set it to CLD_NULL.                            | This stains is used that the CLD     |
| p_usb_string_audio_streaming_     |                                                            | ing. This string is used by the CLD  |
| out_interface                     | SC57x Audio 2.0 with CDC Libr                              |                                      |
|                                   |                                                            | Descriptor. If this interface String |
|                                   | Descriptor is not used set it to CI                        |                                      |
| p_usb_string_audio_streaming_in   |                                                            | ing. This string is used by the CLD  |
| _interface                        | SC57x Audio 2.0 with CDC Libr                              | • •                                  |
|                                   |                                                            | Descriptor. If this interface String |
|                                   | Descriptor is not used set it to CI                        |                                      |
| p_usb_string_communication_clas   |                                                            | ing. This string is used by the CLD  |
| s_interface                       |                                                            | ary to generate the CDC Interface    |
|                                   | USB String Descriptor. If the CD                           | <b>e</b> 1                           |
|                                   | not used set p_usb_string_comm                             | unication_class_interface to         |
|                                   | CLD_NULL.                                                  |                                      |
| p_usb_string_data_class_interface |                                                            | ing. This string is used by the CLD  |
|                                   | SC57x Audio 2.0 with CDC Libr                              | • •                                  |
|                                   | Interface USB String Descriptor.                           |                                      |
|                                   | Descriptor is not used set p_usb_                          | string_data_class_interface to       |
|                                   | CLD_NULL.                                                  |                                      |
| user_string_descriptor_table_num  | The number of entries in the arra                          | y of                                 |
| _entries                          |                                                            | Jser_String_Descriptors structures   |
|                                   | addressed by p_user_string_desc                            | riptor_table. Set to 0 if            |
|                                   | p_user_string_descriptor_table is                          |                                      |
| p_user_string_descriptor_table    | Pointer to an array of CLD_SC5                             |                                      |
| •                                 | String_Descriptors structures use                          |                                      |
|                                   | defined USB string descriptors.                            | -                                    |
|                                   |                                                            | <u>ل</u>                             |

|                           | USB String descriptors for any st                                                                                                    | •            | *                                             |
|---------------------------|----------------------------------------------------------------------------------------------------|--------------|-----------------------------------------------|
|                           | used in the Terminal or Unit Descriptors.                                                                                                    |              |                                               |
|                           | Set to CLD_NULL is not used.                                                                                                    |              |                                               |
|                           | The CLD_SC57x_Audio_2_0_Lib_User_String_Descriptors                                                                                                    |              |                                               |
|                           | structure elements are explained l                                                                                                    |              |                                               |
|                           | Structure Element                                                                                                    |              | cription                                      |
|                           | string_index                                                                                                    |              | USB String Descriptor                         |
|                           |                                                                                                    |              | x for the string. The                         |
|                           |                                                                                                    |              | g_index value is set to the                   |
|                           |                                                                                                    |              | x specified in the                            |
|                           |                                                                                                    |              | ninal or Unit Descriptor                      |
|                           |                                                                                                    |              | ciated with this string.                      |
|                           | p_string                                                                                                    | strin        | ¥                                             |
| usb_string_language_id    | 16-bit USB String Descriptor Lar                                                                                                    |              |                                               |
|                           | USB Language Identifiers (LAN                                                                                                    |              |                                               |
|                           | (www.usb.org/developers/docs/U                                                                                                    |              | ANGIDs.pdf).                                  |
|                           | 0x0409 = English (United States)                                                                                                    |              | 11 1 1 100                                    |
| fp_cld_usb_event_callback | Function that is called when one                                                                                                    |              | e                                             |
|                           | occurs. This function has a single                                                                                                    | e CLD_       | USB_Event parameter.                          |
|                           |                                                                                                    | C (1         |                                               |
|                           | Note: This callback can be called                                                                                                    |              |                                               |
|                           | mainline context depending on which USB event was detected. The CLD_USB_Event values in the table below are highlighted to show                                                                                                    |              |                                               |
|                           |                                                                                                    |              |                                               |
|                           | the context the callback is called                                                                                                    | for each     | i event.                                      |
|                           | The CLD_USB_Event has the following the following the foll | llowing      | values:                                       |
|                           | Return Value                                                                                                    |              | Description                                   |
|                           | CLD_USB_CABLE_CONNECTED                                                                                                    |              | USB Cable Connected.                          |
|                           | CLD_USB_CABLE_DISCONNECTE                                                                                                    | D            | USB Cable                                     |
|                           |                                                                                                    |              | Disconnected                                  |
|                           | CLD_USB_ENUMERATED_CONFIG                                                                                                    | URED         | USB device enumerated                         |
|                           |                                                                                                    |              | (USB Configuration set                        |
|                           |                                                                                                    |              | to a non-zero value)                          |
|                           | CLD_USB_UN_CONFIGURED                                                                                                    |              | USB Configuration set                         |
|                           |                                                                                                    |              | to 0                                          |
|                           | CLD_USB_BUS_RESET                                                                                                    |              | USB Bus reset received                        |
| fp_cld_lib_status         | Pointer to the function that is called                                                                                                    |              | 5                                             |
|                           | report. This function has the followi                                                                                                    | ng parai     | neters:                                       |
|                           | Parameter                                                                                                    | Descr        | iption                                        |
|                           | status_code                                                                                                    |              | status code. If the most                      |
|                           |                                                                                                    |              | icant bit is a '1' the status                 |
|                           | a additional late                                                                                                    |              | reported is an Error.                         |
|                           | p_additional_data                                                                                                    |              | er to additional data                         |
|                           | additional_data_size                                                                                                    |              | led with the status.<br>umber of bytes in the |
|                           |                                                                                                    | 1 1 11 12 11 | uniou or oyus in me                           |
|                           |                                                                                                    |              | ied additional data.                          |

| If the User plans on processing outside of the fp_cld_lib_status      |
|-----------------------------------------------------------------------|
| function they will need to copy the additional data to a User buffer. |

#### cld\_sc57x\_audio\_2\_0\_w\_cdc\_lib\_main

void cld sc57x audio 2 0 w cdc lib main (void)

CLD SC57x Audio 2.0 with CDC Library mainline function

#### **Arguments**

None

Return Value None.

#### **Details**

The cld\_sc57x\_audio\_2\_0\_w\_cdc\_lib\_main function is the CLD SC57x Audio 2.0 with CDC Library mainline function that must be called in every iteration of the main program loop in order for the library to function properly.

cld\_sc57x\_audio\_2\_0\_w\_cdc\_lib\_transmit\_audio\_data

CLD\_USB\_Data\_Transmit\_Return\_Type cld\_sc57x\_audio\_2\_0\_w\_cdc\_lib\_transmit\_audio\_data (CLD\_USB\_Transfer\_Params \* p\_transfer\_data)

CLD SC57x Audio 2.0 with CDC Library function used to send data over the Isochronous IN endpoint.

| Λ |    |   |   | - | - | 40 |
|---|----|---|---|---|---|----|
| A | rg | u | Ш | е | П | ts |

| p_transfer_data | Pointer to a CLD_USB_Transfer_Params structure |
|-----------------|------------------------------------------------|
|                 | used to describe the data being transmitted.   |

#### **Return Value**

This function returns the CLD\_USB\_Data\_Transmit\_Return\_Type type which reports if the Isochronous IN transmission request was started. The CLD\_USB\_Data\_Transmit\_Return\_Type type has the following values:

| CLD_USB_TRANSMIT_SUCCESSFUL | The library has started the requested Isochronous IN transfer. |
|-----------------------------|----------------------------------------------------------------|
| CLD USB TRANSMIT FAILED     |                                                                |
|                             | The library failed to start the requested Isochronous          |
|                             | IN transfer. This will happen if the Isochronous IN            |
|                             | endpoint is busy, or if the p_transfer_data->                  |
|                             | data_buffer is set to CLD_NULL                                 |

#### **Details**

The cld\_sc57x\_audio\_2\_0\_w\_cdc\_lib\_transmit\_audio\_data function transmits the data specified by the p\_transfer\_data parameter to the USB Host using the Device's Isochronous IN endpoint.

The CLD\_USB\_Transfer\_Params structure is described below.

```
typedef struct
{
    unsigned long num_bytes;
    unsigned char * p_data_buffer;
    union
    {
        CLD_USB_Data_Received_Return_Type (*fp_usb_out_transfer_complete) (void);
        void (*fp_usb_in_transfer_complete) (void);
    }callback;
    void (*fp_transfer_aborted_callback) (void);
    CLD_Time transfer_timeout_ms;
} CLD_USB_Transfer_Params;
```

A description of the CLD\_USB\_Transfer\_Params structure elements is included below:

| Structure Element            | Description                                                            |
|------------------------------|------------------------------------------------------------------------|
| num_bytes                    | The number of bytes to transfer to the USB Host. Once the              |
|                              | specified number of bytes has been transmitted the                     |
|                              | fp_usb_in_transfer_complete callback function will be called.          |
| p_data_buffer                | Pointer to the data to be sent to the USB Host. This buffer must       |
|                              | include the number of bytes specified by num_bytes.                    |
| fp_usb_out_transfer_complete | Not Used for Isochronous IN transfers                                  |
| fp_usb_in_transfer_complete  | Function called when the specified data has been transmitted to the    |
|                              | USB Host. This function pointer can be set to CLD_NULL if the          |
|                              | User application doesn't want to be notified when the data has been    |
|                              | transferred.                                                           |
| fp_transfer_aborted_callback | Function called if there is a problem transmitting the data to the     |
|                              | USB Host. This function can be set to CLD_NULL if the User             |
|                              | application doesn't want to be notified if a problem occurs.           |
| transfer_timeout_ms          | Isochronous IN transfer timeout in milliseconds. If the Isochronous    |
|                              | IN transfer takes longer then this timeout the transfer is aborted and |
|                              | the fp_transfer_aborted_callback is called.                            |
|                              | Setting the timeout to 0 disables the timeout                          |

cld\_sc57x\_audio\_2\_0\_w\_cdc\_lib\_transmit\_interrupt\_data

```
CLD_USB_Data_Transmit_Return_Type

cld_sc57x_audio_2_0_w_cdc_lib_transmit_interrupt_data

(CLD_USB_Transfer_Params * p_transfer_data)
```

CLD SC57x Audio 2.0 with CDC Library function used to send data over the optional Interrupt IN endpoint.

**Arguments** 

| p_transfer_data | Pointer to a CLD_USB_Transfer_Params structure |
|-----------------|------------------------------------------------|
|                 | used to describe the data being transmitted.   |

## **Return Value**

This function returns the CLD\_USB\_Data\_Transmit\_Return\_Type type which reports if the Interrupt IN transmission request was started. The CLD\_USB\_Data\_Transmit\_Return\_Type type has the following values:

| CLD_USB_TRANSMIT_SUCCESSFUL | The library has started the requested Interrupt IN transfer.                                                                                                    |
|-----------------------------|----------------------------------------------------------------------------------------------------|
| CLD_USB_TRANSMIT_FAILED     | The library failed to start the requested Interrupt IN<br>transfer. This will happen if the Interrupt IN<br>endpoint is disabled, is busy, if the number of bytes<br>isn't 6, or if the p_transfer_data-> data_buffer is set<br>to CLD_NULL |

## **Details**

The cld\_sc57x\_audio\_2\_0\_w\_cdc\_lib\_transmit\_interrupt\_data function transmits the data specified by the p\_transfer\_data parameter to the USB Host using the Device's Isochronous IN endpoint.

According to the USB Device Class Definition for Audio Devices v2.0 the Interrupt IN message is a fixed size (6 bytes), so if the User tries to transfer more, or less, then 6 bytes the cld\_sc57x\_audio\_2\_0\_w\_cdc\_lib\_transmit\_interrupt\_data function will return CLD\_USB\_TRANSMIT\_FAILED.

The CLD\_USB\_Transfer\_Params structure is described below.

```
typedef struct
{
    unsigned long num_bytes;
    unsigned char * p_data_buffer;
    union
    {
        CLD_USB_Data_Received_Return_Type (*fp_usb_out_transfer_complete) (void);
        void (*fp_usb_in_transfer_complete) (void);
    }callback;
    void (*fp_transfer_aborted_callback) (void);
    CLD_Time transfer_timeout_ms;
} CLD_USB_Transfer_Params;
```

A description of the CLD\_USB\_Transfer\_Params structure elements is included below:

| Structure Element            | Description                                                         |
|------------------------------|---------------------------------------------------------------------|
| num_bytes                    | The number of bytes to transfer to the USB Host. Once the           |
|                              | specified number of bytes has been transmitted the                  |
|                              | fp_usb_in_transfer_complete callback function will be called.       |
| p_data_buffer                | Pointer to the data to be sent to the USB Host. This buffer must    |
|                              | include the number of bytes specified by num_bytes.                 |
| fp_usb_out_transfer_complete | Not Used for Interrupt IN transfers                                 |
| fp_usb_in_transfer_complete  | Function called when the specified data has been transmitted to the |
|                              | USB Host. This function pointer can be set to CLD_NULL if the       |
|                              | User application doesn't want to be notified when the data has been |
|                              | transferred.                                                        |
| fp_transfer_aborted_callback | Function called if there is a problem transmitting the data to the  |

|                     | USB Host. This function can be set to CLD_NULL if the User application doesn't want to be notified if a problem occurs.                    |
|---------------------|----------------------------------------------------------------------------------------------------|
| transfer_timeout_ms | Interrupt IN transfer timeout in milliseconds. If the Interrupt IN transfer takes longer then this timeout the transfer is aborted and the |
|                     | fp_transfer_aborted_callback is called.<br>Setting the timeout to 0 disables the timeout                                                   |

## cld\_sc57x\_audio\_2\_0\_w\_cdc\_lib\_resume\_paused\_audio\_data\_transfer

void cld\_sc57x\_audio\_2\_0\_w\_cdc\_lib\_resume\_paused\_audio\_data\_transfer (void)

CLD SC57x Audio 2.0 with CDC Library function used to resume a paused Isochronous OUT transfer.

# Arguments

None

### **Return Value**

None.

## **Details**

The cld\_sc57x\_audio\_2\_0\_w\_cdc\_lib\_resume\_paused\_audio\_data\_transfer function is used to resume an Isochronous OUT transfer that was paused by the fp\_audio\_stream\_data\_received function returning CLD\_USB\_TRANSFER\_PAUSE. When called the

cld\_sc57x\_audio\_2\_0\_w\_cdc\_lib\_resume\_paused\_audio\_data\_transfer function will call the User application's fp\_audio\_stream\_data\_received function passing the CLD\_USB\_Transfer\_Params of the original paused transfer. The fp\_audio\_stream\_data\_received function can then choose to accept, discard, or stall the Isochronous OUT request.

## cld\_sc57x\_audio\_2\_0\_w\_cdc\_lib\_transmit\_serial\_data

```
CLD_USB_Data_Transmit_Return_Type cld_
sc57x_audio_2_0_w_cdc_lib_transmit_serial_data (CLD_USB_Transfer_Params *
p_transfer_data)
```

CLD SC57x Audio 2.0 with CDC Library function used to send serial over the Bulk IN endpoint.

#### **Arguments**

| p_transfer_data | Pointer to a CLD_USB_Transfer_Params structure |
|-----------------|------------------------------------------------|
|                 | used to describe the data being transmitted.   |

## **Return Value**

This function returns the CLD\_USB\_Data\_Transmit\_Return\_Type type which reports if the Bulk IN transmission request was started. The CLD\_USB\_Data\_Transmit\_Return\_Type type has the following values:

| CLD_USB_TRANSMIT_SUCCESSFUL | The library has started the requested Bulk IN transfer.                                                                                                    |
|-----------------------------|----------------------------------------------------------------------------------------------------|
| CLD_USB_TRANSMIT_FAILED     | The library failed to start the requested Bulk IN<br>transfer. This will happen if the Bulk IN endpoint is<br>busy, or if the p_transfer_data-> data_buffer is set<br>to NULL |

## **Details**

The cld\_sc57x\_audio\_2\_0\_w\_cdc\_lib\_transmit\_serial\_data function transmits the data specified by the p\_transfer\_data parameter to the USB Host using the Device's Bulk IN endpoint.

The CLD\_USB\_Transfer\_Params structure is described below.

#### typedef struct

```
{
    unsigned long num_bytes;
    unsigned char * p_data_buffer;
    union
    {
        CLD_USB_Data_Received_Return_Type (*fp_usb_out_transfer_complete) (void);
        void (*fp_usb_in_transfer_complete) (void);
    }callback;
    void (*fp_transfer_aborted_callback) (void);
    void transfer_timeout_ms;
} CLD_USB_Transfer_Params;
```

A description of the CLD\_USB\_Transfer\_Params structure elements is included below:

| Structure Element            | Description                                                      |  |
|------------------------------|------------------------------------------------------------------|--|
| num_bytes                    | The number of bytes to transfer to the USB Host. Once the        |  |
|                              | specified number of bytes have been transmitted the              |  |
|                              | usb_in_transfer_complete callback function will be called.       |  |
| p_data_buffer                | Pointer to the data to be sent to the USB Host. This buffer must |  |
|                              | include the number of bytes specified by num_bytes.              |  |
| fp_usb_out_transfer_complete | Not Used for Bulk IN transfers                                   |  |

| fp_usb_in_transfer_complete  | Function called when the specified data has been transmitted to the USB host. This function pointer can be set to CLD_NULL if the User application doesn't want to be notified when the data has been transferred. |
|------------------------------|----------------------------------------------------------------------------------------------------|
| fp_transfer_aborted_callback | Function called if there is a problem transmitting the data to the USB Host. This function can be set to CLD_NULL if the User                                                                                      |
|                              | application doesn't want to be notified if a problem occurs.                                                                                                    |
| transfer_timeout_ms          | USB transfer timeout in milliseconds. If the Bulk IN transfer takes                                                                                                    |
|                              | longer then this timeout the transfer is aborted and the                                                                                                    |
|                              | fp_transfer_aborted_callback is called.                                                                                                    |
|                              | Setting the timeout to 0 disables the timeout                                                                                                    |

#### cld\_sc57x\_audio\_2\_0\_w\_cdc\_lib\_send\_network\_connection\_state

```
CLD_USB_Data_Transmit_Return_Type cld_
sc57x_audio_2_0_w_cdc_lib_send_network_connection_state
(CLD_SC57x_CDC_Lib_Network_Connection_State state)
```

CLD SC57x Audio 2.0 with CDC Library function used to send the CDC Network Connection Notification using the Interrupt IN endpoint.

#### **Arguments**

| state The Ne | twork Connection state to send to the Host. |
|--------------|---------------------------------------------|
|--------------|---------------------------------------------|

#### **Return Value**

This function returns the CLD\_USB\_Data\_Transmit\_Return\_Type type which reports if the Interrupt IN transmission request was started. The CLD\_USB\_Data\_Transmit\_Return\_Type type has the following values:

| CLD_USB_TRANSMIT_SUCCESSFUL | The library has started the requested Interrupt IN transfer.                                                                                                    |
|-----------------------------|----------------------------------------------------------------------------------------------------|
| CLD_USB_TRANSMIT_FAILED     | The library failed to start the requested Interrupt IN<br>transfer. This will happen if the Interrupt IN<br>endpoint is busy, or if the p_transfer_data-><br>data_buffer is set to NULL |

#### **Details**

The cld\_sc57x\_audio\_2\_0\_w\_cdc\_lib\_send\_network\_connection\_state function transmits the network connection state specified by the state parameter to the USB Host using the Device's Interrupt IN endpoint.

The CLD\_SC57x\_CDC\_Lib\_Network\_Connection\_State enum values are listed below.

| Enum Element                 | Description                      |
|------------------------------|----------------------------------|
| CLD_CDC_NETWORK_DISCONNECTED | The CDC Network is disconnected. |
| CLD_CDC_NETWORK_CONNECTED    | The CDC Network is connected.    |

## cld\_sc57x\_audio\_2\_0\_w\_cdc\_lib\_send\_response\_available

```
CLD_USB_Data_Transmit_Return_Type cld_
sc57x_audio_2_0_w_cdc_lib_send_response_available
(CLD_SC57x_CDC_Lib_Network_Connection_State state)
```

CLD SC57x Audio 2.0 with CDC Library function used to send the CDC Response Available Notification using the Interrupt IN endpoint.

## **Arguments**

None.

## **Return Value**

This function returns the CLD\_USB\_Data\_Transmit\_Return\_Type type which reports if the Interrupt IN transmission request was started. The CLD\_USB\_Data\_Transmit\_Return\_Type type has the following values:

| CLD_USB_TRANSMIT_SUCCESSFUL | The library has started the requested Interrupt IN transfer.                                                                                                    |
|-----------------------------|----------------------------------------------------------------------------------------------------|
| CLD_USB_TRANSMIT_FAILED     | The library failed to start the requested Interrupt IN<br>transfer. This will happen if the Interrupt IN<br>endpoint is busy, or if the p_transfer_data-><br>data_buffer is set to NULL |

## Details

The cld\_sc57x\_audio\_2\_0\_w\_cdc\_lib\_send\_response\_available function transmits the CDC Response Available Notification to the USB Host using the Device's Interrupt IN endpoint. The Host can then request the response data using a Send Encapsulated Response Control endpoint request.

#### cld\_sc57x\_audio\_2\_0\_w\_cdc\_lib\_send\_serial\_state

```
CLD_USB_Data_Transmit_Return_Type cld_
sc57x_audio_2_0_w_cdc_lib_send_serial_state
p_serial_state)
```

(CLD\_CDC\_Serial\_State \*

CLD SC57x Audio with CDC Library function used to send the CDC Serial State Notification using the Interrupt IN endpoint.

#### **Arguments**

| p_serial_state | Pointer to a CLD_CDC_Serial_State structure used   |
|----------------|----------------------------------------------------|
|                | to report the current state of the emulated serial |
|                | port to the USB Host.                              |

#### **Return Value**

This function returns the CLD\_USB\_Data\_Transmit\_Return\_Type type which reports if the Interrupt IN transmission request was started. The CLD\_USB\_Data\_Transmit\_Return\_Type type has the following values:

| CLD_USB_TRANSMIT_SUCCESSFUL | The library has started the requested Interrupt IN transfer.                                                                                                    |
|-----------------------------|----------------------------------------------------------------------------------------------------|
| CLD_USB_TRANSMIT_FAILED     | The library failed to start the requested Interrupt IN<br>transfer. This will happen if the Interrupt IN<br>endpoint is busy, or if the p_transfer_data-><br>data_buffer is set to NULL |

#### **Details**

The cld\_sc57x\_audio\_2\_0\_w\_cdc\_lib\_send\_serial\_data function transmits the current CDC Serial State specified by the p\_serial\_state parameter to the USB Host using the Device's Interrupt IN endpoint.

The CLD CLD\_CDC\_Serial\_State structure is described below.

```
typedef struct
   union
    {
        struct
        {
           unsigned short rx carrier
                                          : 1;
           unsigned short tx carrier
                                          : 1;
           unsigned short break detect
                                          : 1;
           unsigned short ring signal
                                           : 1;
           unsigned short framing error
                                           : 1;
           unsigned short parity error
                                         : 1;
           unsigned short rx data overrun : 1;
           unsigned short reserved
                                           : 9;
        } bits;
       unsigned short state;
    } u;
} CLD CDC Serial State;
```

A description of the CLD\_CDC\_Serial\_State structure elements is included below:

| Structure Element | Description                                                                                                    |
|-------------------|----------------------------------------------------------------------------------------------------|
| rx_carrier        | State of receiver carrier detection mechanism of device. This signal corresponds to V.24 signal 109 and RS-232 signal DCD. |
| tx_carrier        | State of transmission carrier. This signal corresponds to V.24 signal 106 and RS-232 signal DSR.                           |
| break_detect      | State of break detection mechanism of the device.                                                                          |
| ring_signal       | State of ring signal detection of the device.                                                                              |
| framing_error     | A framing error has occurred.                                                                                              |
| parity_error      | A parity error has occurred.                                                                                               |
| rx_data_overrun   | Received data has been discarded due to overrun in the device.                                                             |

Once the Serial State Notification has been sent the device re-evaluates the above fields. For the tx\_carrier and rx\_carrier the Serial State Notification is sent when these signals change. For the remaining fields once the Serial State Notification has been sent their value is reset to zero, and will be sent to the Host again when the field is set to a '1'.

cld\_sc57x\_audio\_2\_0\_w\_cdc\_lib\_resume\_paused\_serial\_data\_transfer

void cld\_sc57x\_audio\_2\_0\_w\_cdc\_lib\_paused\_resume\_serial\_data\_transfer (void)

CLD SC57x Audio 2.0 with CDC Library function used to resume a paused Serial Data Bulk OUT transfer.

Arguments None

## **Return Value**

None.

## **Details**

The cld\_sc57x\_audio\_2\_0\_w\_cdc\_lib\_resume\_paused\_serial\_data\_transfer function is used to resume a Bulk OUT transfer that was paused by the fp\_serial\_data\_received function returning CLD\_USB\_TRANSFER\_PAUSE. When called the cld\_

 $sc57x\_audio\_2\_0\_w\_cdc\_lib\_resume\_paused\_serial\_data\_transfer function will call the User application's fp\_serial\_data\_received function passing the CLD\_USB\_Transfer\_Params of the original paused transfer. The fp\_serial\_data\_received function can then chose to accept, discard, or stall the Bulk OUT request.$ 

## cld\_sc57x\_audio\_2\_0\_w\_cdc\_lib\_resume\_paused\_control\_transfer

void cld\_sc57x\_audio\_2\_0\_w\_cdc\_lib\_resume\_paused\_control\_transfer (void)

CLD SC57x Audio 2.0 with CDC Library function used to resume a paused Control endpoint transfer.

#### **Arguments**

None

### **Return Value**

None.

## **Details**

The cld\_sc57x\_audio\_2\_0\_w\_cdc\_lib\_resume\_paused\_control\_transfer function is used to resume a Control transfer that was paused by the fp\_audio\_set\_req\_cmd, fp\_audio\_get\_req\_cmd, fp\_cdc\_cmd\_send\_encapsulated\_cmd or fp\_cdc\_cmd\_get\_encapsulated\_resp function returning CLD\_USB\_TRANSFER\_PAUSE. When called the cld\_sc57x\_audio\_2\_0\_lib\_resume\_paused\_control\_transfer function will call the User application's fp\_audio\_set\_req\_cmd, fp\_audio\_get\_req\_cmd, fp\_cdc\_cmd\_send\_encapsulated\_cmd or fp\_cdc\_cmd\_get\_encapsulated\_resp function passing the CLD\_USB\_Transfer\_Params of the original paused transfer. The User function can then chose to accept, discard, or stall the Control endpoint request.

#### cld\_lib\_usb\_connect

#### void cld\_lib\_usb\_connect (void)

CLD SC57x Audio 2.0 with CDC Library function used to connect to the USB Host.

## Arguments

None.

#### **Return Value**

None.

#### **Details**

The cld\_lib\_usb\_connect function is called after the CLD SC57x Audio 2.0 with CDC Library has been initialized to connect the USB device to the Host.

#### cld\_lib\_usb\_disconnect

void cld\_lib\_usb\_disconnect (void)

CLD SC57x Audio 2.0 with CDC Library function used to disconnect from the USB Host.

#### Arguments None.

Return Value None.

## Details

The cld\_lib\_usb\_disconnect function is called after the CLD SC57x Audio 2.0 with CDC Library has been initialized to disconnect the USB device to the Host.

cld\_time\_125us\_tick

void cld\_time\_125us\_tick (void)

CLD Audio 2.0 w/CDC Library timer function that should be called once per 125 microseconds.

Arguments None

**Return Value** 

None.

#### **Details**

This function should be called once every 125 microseconds in order to the CLD to processed periodic events.

cld\_usb0\_isr\_callback & cld\_usb1\_isr\_callback

```
void cld_usb0_isr_callback (void)
void cld_usb1_isr_callback (void)
```

CLD Audio 2.0 w/CDC Library USB interrupt service routines

Arguments None

```
Return Value
None.
```

## **Details**

These USB ISR functions should be called from the corresponding SC57x USB Port Interrupt Service Routines as shown in the CLD provided example projects.

### cld\_time\_get

CLD Time cld\_time\_get(void)

CLD SC57x Audio 2.0 with CDC Library function used to get the current CLD time in milliseconds.

## Arguments

None

## Return Value

The current CLD library time.

## **Details**

The cld\_time\_get function is used in conjunction with the cld\_time\_passed\_ms function to measure how much time has passed between the cld\_time\_get and the cld\_time\_passed\_ms function calls in milliseconds.

## cld\_time\_passed\_ms

CLD\_Time cld\_time\_passed\_ms(CLD\_Time time)

CLD SC57x Audio 2.0 with CDC Library function used to measure the amount of time that has passed in milliseconds.

#### **Arguments**

| time | A CLD_Time value returned by a cld_time_get |
|------|---------------------------------------------|
|      | function call.                              |

## **Return Value**

The number of milliseconds that have passed since the cld\_time\_get function call that returned the CLD\_Time value passed to the cld\_time\_passed\_ms function.

## **Details**

The cld\_time\_passed\_ms function is used in conjunction with the cld\_time\_get function to measure how much time has passed between the cld\_time\_get and the cld\_time\_passed\_ms function calls in milliseconds.

#### cld\_time\_get\_125us

```
CLD Time cld_time_get_125us(void)
```

CLD SC57x Audio 2.0 with CDC Library function used to get the current CLD time in 125 microsecond increments.

#### **Arguments**

None

#### **Return Value**

The current CLD library time.

#### **Details**

The cld\_time\_get\_125us function is used in conjunction with the cld\_time\_passed\_125us function to measure how much time has passed between the cld\_time\_get\_125us and the cld\_time\_passed\_125us function calls in 125 microsecond increments.

#### cld\_time\_passed\_125us

CLD Time cld\_time\_passed\_125us(CLD Time time)

CLD SC57x Audio 2.0 with CDC Library function used to measure the amount of time that has passed in 125 microsecond increments.

#### Arguments

| time | A CLD_Time value returned by a    |
|------|-----------------------------------|
|      | cld_time_get_125us function call. |

#### **Return Value**

The number of 125microsecond increments that have passed since the cld\_time\_get\_125us function call that returned the CLD\_Time value passed to the cld\_time\_passed\_125us function.

#### **Details**

The cld\_time\_passed\_125us function is used in conjunction with the cld\_time\_get\_125us function to measure how much time has passed between the cld\_time\_get\_125us and the cld\_time\_passed\_125us function calls in 125 microsecond increments.

#### cld\_lib\_status\_decode

CLD Library function that returns a NULL terminated string describing the status passed to the function.

| Arguments   |                                                 |
|-------------|-------------------------------------------------|
| status_code | 16-bit status code returned by the CLD library. |

|                      | Note: If the most significant bit is a '1' the status is |
|----------------------|----------------------------------------------------------|
|                      | an error.                                                |
| p_additional_data    | Pointer to the additional data returned by the CLD       |
|                      | library (if any).                                        |
| additional_data_size | Size of the additional data returned by the CLD          |
|                      | library.                                                 |

## **Return Value**

This function returns a decoded Null terminated ASCII string.

## **Details**

The cld\_lib\_status\_decode function can be used to generate an ASCII string which describes the CLD library status passed to the function. The resulting string can be used by the User to determine the meaning of the status codes returned by the CLD library.

## Using the ADSP-SC573 Ez-Board

### **Connections:**

Blue circled USB connection is used for the example project.

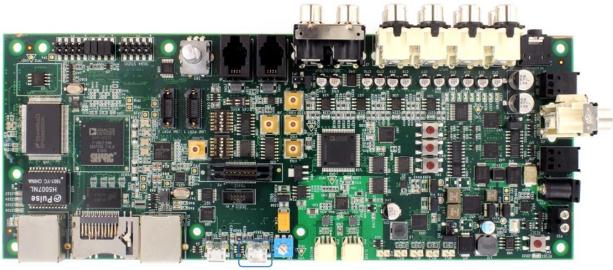

USB

## Adding the CLD SC57x Audio 2.0 with CDC Library to an Existing CrossCore Embedded Studio Project

In order to include the CLD SC57x Audio 2.0 with CDC Library in a CrossCore Embedded Studio (CCES) project you must configure the project linker settings so it can locate the library. The following steps outline how this is done.

- 1. Copy the cld\_sc57x\_audio\_2\_0\_w\_cdc\_lib.h and cld\_sc57x\_audio\_2\_0\_w\_cdc\_lib\_Core0.a files to the project's src directory.
- 2. Open the project in CrossCore Embedded Studio.
- 3. Right click the project in the 'C/C++ Projects' window and select Properties.

If you cannot find the 'C/C++ Projects" window make sure C/C++ Perspective is active. If the C/C++ Perspective is active and you still cannot locate the 'C/C++ Projects' window select Window  $\rightarrow$  Show View  $\rightarrow$  C/C++ Projects.

4. You should now see a project properties window similar to the one shown below.

Navigate to the C/C++ Build  $\rightarrow$  Settings page and select the CrossCore ARM Bare Metal C Linker's Libraries page. The CLD SC57x Audio 2.0 with CDC Library needs to be included in the projects 'Additional objects' as shown in the diagram below (circled in blue). This lets the

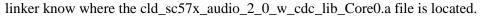

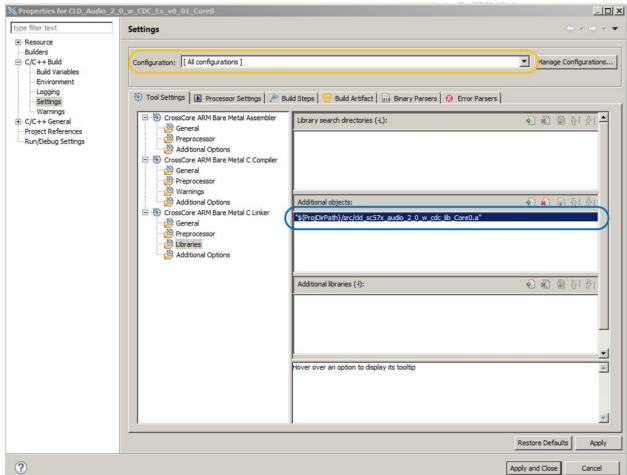

5. The 'Additional objects' setting needs to be set for all configurations (Debug, Release, etc). This can be done individually for each configuration, or all at once by selecting the [All Configurations] option as shown in the previous figure (circled in orange).

## **User Firmware Code Snippets**

The following code snippets are not complete, and are meant to be a starting point for the User firmware. For a functional User firmware example that uses the CLD SC57x Audio 2.0 with CDC Library please refer to the CLD\_Audio\_2\_0\_w\_CDC\_Ex\_v1\_00 project included available with the CLD SC57x Audio 2.0 with CDC Library.

## main.c

```
void main (void)
   Main_States main_state = MAIN_STATE_SYSTEM_INIT;
    while (1)
        switch (main state)
        {
            case MAIN STATE SYSTEM INIT:
                /* Initialize the SC573 clock, and power systems.*/
                main state = MAIN STATE USER INIT CODEC;
            break;
            case MAIN STATE USER INIT CODEC:
                /* Initialize the Audio Codecs */
                main state = MAIN STATE USER INIT;
            break;
            case MAIN STATE USER INIT:
                rv = user audio w cdc init();
                if (rv == USER AUDIO INIT SUCCESS)
                ł
                    main state = MAIN STATE RUN;
                else if (rv == USER AUDIO INIT FAILED)
                    main state = MAIN STATE ERROR;
            break;
            case MAIN STATE RUN:
                 user audio w cdc main();
            break;
            case MAIN STATE ERROR:
            break;
        }
    }
}
```

#### user\_audio\_w\_cdc.c

```
#pragma pack (1)
/*
   USB Audio v2.0 Unit and Terminal descriptors that describe a simple
   audio device comprised of the following:
    Input Terminal - USB Streaming Endpoint
       ID = 0 \times 01
        Channels: Left, Right
    Input Terminal - Microphone
       ID = 0x02
        Channels: Left, Right
    Output Terminal - Speaker
       ID = 0x06
       Source ID = 0x09
    Output Terminal - USB Streaming Endpoint
       ID = 0x07
       Source ID = 0x0a
    Feature Unit
       ID = 0x09
        Source ID = 0x01
        Controls:
            Master Channel 0: Mute (Control 1)
            Channel 1 (Left): Volume (Control 2)
            Channel 2 (Right): Volume (Control 2)
    Feature Unit
       ID = 0x0a
        Source ID = 0x02
        Controls:
            Master Channel 0: Volume (Control 2)
 */
/* USB Audio v2.0 Unit and Terminal descriptors that describe a simple audio device.*/
static const unsigned char user audio unit and terminal descriptor[] =
{
    /* Input Terminal Descriptor - USB Endpoint */
    0x11,
                            /* bLength */
                            /* bDescriptorType = Class Specific Interface */
    0x24,
    0x02,
                            /* bDescriptorSubType = Input Terminal */
                            /* bTerminalID */
    0x01,
                            /* wTerminalType = USB Streaming */
    0x01, 0x01,
                            /* bAssocTerminal */
   0x00,
   0x03,
                            /* bCSourceID */
                            /* bNRChannels */
   0x02,
    0x03, 0x00, 0x00,0x00, /* wChannelConfig (Left & Right Present) */
   0x00,
                            /* iChannelNames */
                            /* bmControls */
   0x00,0x00,
                            /* iTerminal */
   0x00,
    /* Input Terminal Descriptor - Microphone */
   0x11,
                            /* bLength */
    0x24,
                            /* bDescriptorType = Class Specific Interface */
    0x02,
                            /* bDescriptorSubType = Input Terminal */
                            /* bTerminalID */
    0x02,
    0x01, 0x02,
                            /* wTerminalType = Microphone */
                            /* bAssocTerminal */
    0x00,
                            /* bCSourceID */
    0x03,
                            /* bNRChannels */
    0x02,
    0x03, 0x00, 0x00,0x00,
                            /* wChannelConfig (Left & Right Present) */
                            /* iChannelNames */
    0x00,
                            /* bmControls */
    0x00,0x00,
                            /* iTerminal */
    0x00,
    /* Output Terminal Descriptor - Speaker */
    0x0c,
                            /* bLength */
```

```
/* bDescriptorType = Class Specific Interface */
    0x24,
    0x03,
                           /* bDescriptorSubType = Output Terminal */
    0x06,
                           /* bTerminalID */
                           /* wTerminalType - Speaker */
    0x01, 0x03,
    0x00,
                           /* bAssocTerminal */
    0x09,
                            /* bSourceID */
                            /* bCSourceID */
    0x03,
                            /* bmControls */
    0x00, 0x00,
                            /* iTerminal */
    0x00,
    /* Output Terminal Descriptor - USB Endpoint */
    0x0c,
                            /* bLength */
                            /* bDescriptorType = Class Specific Interface */
    0x24,
    0x03,
                            /* bDescriptorSubType = Output Terminal */
                            /* bTerminalID */
    0x07,
                           /* wTerminalType - USB Streaming */
    0x01, 0x01,
                            /* bAssocTerminal */
    0x00,
                            /* bSourceID */
    0x0a,
                            /* bCSourceID */
    0x03,
                            /* bmControls */
    0x00, 0x00,
   0x00,
                            /* iTerminal */
    /* Feature Unit Descriptor */
    0x12,
                           /* bLength */
    0x24,
                            /* bDescriptorType = Class Specific Interface */
    0x06,
                            /* bDescriptorSubType = Feature Unit */
                            /* bUnitID */
    0x09,
                            /* bSourceID */
    0x01,
    0x0f, 0x00, 0x00, 0x00, /* bmaControls - Master */
    0x0f, 0x00, 0x00, 0x00, /* bmaControls - Left */
    0x0f, 0x00, 0x00, 0x00, /* bmaControls - Right */
   0x00.
                            /* iFeature */
    /* Feature Unit Descriptor */
   0x12,
                            /* bLength */
                            /* bDescriptorType = Class Specific Interface */
    0x24,
    0x06,
                            /* bDescriptorSubType = Feature Unit */
    0x0A,
                            /* bUnitID */
    0x02,
                            /* bSourceID */
    0x0f, 0x00, 0x00, 0x00, /* bmaControls - Master */
    0x0f, 0x00, 0x00, 0x00, /* bmaControls - Left */
    0x0f, 0x00, 0x00, 0x00, /* bmaControls - Right */
                            .
/* iFeature */
    0x00,
    /* Clock Source Descriptor */
   0x08,
                           /* bLength */
   0x24,
                            /* bDescriptorType = Class Specific Interface */
                            /* bDescriptorSubType = Clock Source */
   0x0a,
                            /* ClockID */
    0x03,
   0x01,
                            /* bmAttributes - Internal Fixed Clock */
                            /* bmControls */
    0x00,
                            /* bAssocTerminal */
    0x00,
    0x00,
                            /* iClockSource */
};
/* Isochronous IN endpoint PCM format descriptor */
static const unsigned char user audio in stream format descriptor[] =
    0x06,
                        /* bLength */
                        /* bDescriptorType - Class Specific Interface */
    0x24,
    0x02,
                       /* bDescriptorSubType - Format Type */
   0x01,
                       /* bFormatType - Format Type 1 */
                       /* bSubSlotSize */
    0x04,
    0x20,
                       /* bBitResolution */
};
```

{

```
69
```

```
/* Isochronous OUT endpoint PCM format descriptor */
static const unsigned char user audio out stream format descriptor[] =
    0x06,
                        /* bLength */
    0x24,
                        /* bDescriptorType - Class Specific Interface */
                        /* bDescriptorSubType - Format Type */
    0x02,
    0x01,
                       /* bFormatType - Format Type 1 */
                       /* bSubSlotSize */
    0x04,
    0x20,
                       /* bBitResolution */
};
#pragma pack ()
/* IN Audio Stream Interface Endpoint Data Descriptor */
static const CLD SC57x Audio 2 0 Lib Audio Stream Data Endpoint Descriptor
user audio in stream endpoint desc =
    .b length = sizeof(CLD SC57x Audio 2 0 Lib Audio Stream Data Endpoint Descriptor),
                                        = 0x25, /* Class Specific Endpoint */
    .b descriptor type
                                        = 0x01,
    .b_descriptor_subtype
                                                  /* Endpoint - General */
    .bm_attributes
                                        = 0 \times 00,
                                                  /* max packet only set to 0 */
    .bm_controls
                                        = 0 \times 00,
    .b lock delay units
                                        = 0 \times 00,
    .w lock delay
                                        = 0 \times 00,
};
/* OUT Audio Stream Interface Endpoint Data Descriptor */
static const CLD SC57x Audio 2 0 Lib Audio Stream Data Endpoint Descriptor
user audio out stream endpoint desc =
{
    .b length = sizeof(CLD SC57x Audio 2 0 Lib Audio Stream Data Endpoint Descriptor),
    .b descriptor type
                                        = 0x25, /* Class Specific Endpoint */
                                        = 0x01,
                                                 /* Endpoint - General */
    .b descriptor subtype
    .bm_attributes
                                        = 0x00,
                                                 /* max packet only set to 0 */
                                        = 0x00,
    .bm_controls
                                                 /* Milliseconds */
    .b_lock_delay_units
                                        = 0x02,
                                                 /* 1 Millisecond */
    .w lock delay
                                        = 0x01,
};
/* Audio Stream IN Interface parameters */
static CLD SC57x Audio 2 0 Stream Interface Params user audio in endpoint params =
    .endpoint number
                                = 2,
                                                  /* Isochronous endpoint number */
                                 /* Isochronous endpoint full-speed max packet size */
    .max_packet_size_full_speed = USER_AUDIO MAX PACKET SIZE,
                                 /* Isochronous endpoint high-speed max packet size */
    .max packet size high speed = USER AUDIO MAX PACKET SIZE,
                              = 1, /* Isochronous endpoint full-speed bInterval */
    .b interval full speed
                    /* Isochronous endpoint high-speed bInterval - 1 millisecond */
                               = 4,
    .b_interval_high_speed
                                 /* Terminal ID of the associated Output Terminal */
    .b terminal link
                                = 7,
                               = 1,
                                               /* Type 1 Format */
    .b format type
                                = 0x00000001, /* Type 1 - PCM format */
    .bm formats
                                               /* 2 Channels */
    .b nr channels
                               = 2,
    .bm channel config
                              = 0x00000003, /* Front Left & Front Right Channels */
    .p encoder descriptor
                              = CLD NULL,
    .p_decoder_descriptor
                               = CLD NULL,
    .p_format_descriptor
                              = (unsigned
char*) user audio in stream format descriptor,
    .p audio stream endpoint data descriptor =
(CLD SC57x Audio 2 0 Lib Audio Stream Data Endpoint Descriptor*)&user audio in stream
```

```
endpoint_desc,
};
/* Audio Stream OUT Interface parameters */
static CLD SC57x Audio 2 0 Stream Interface Params user audio out endpoint params =
{
    .endpoint number
                                                   /* Isochronous endpoint number */
                                 = 2,
                            /* Isochronous endpoint full-speed max packet size */
    .max_packet_size_full_speed = USER_AUDIO_MAX_PACKET_SIZE,
                            /* Isochronous endpoint high-speed max packet size */
    .max_packet_size_high_speed = USER_AUDIO_MAX PACKET SIZE,
                            /* Isochronous endpoint full-speed bInterval */
    .b_interval_full_speed
                                 = 1,
                     /* Isochronous endpoint high-speed bInterval - 1 millisecond */
                                 = 4,
    .b_interval_high_speed
                            /* Terminal ID of the associated Output Terminal */
    .b terminal link
                                 = 1,
    .b format type
                                 = 1,
                                                /* Type 1 Format */
                                 = 0x00000001, /* Type 1 - PCM format */
    .bm formats
                                                /* 2 Channels */
    .b nr channels
                                 = 2,
    .bm channel config
                                 = 0x0000003, /* Front Left & Front Right Channels */
    .p_encoder_descriptor
                                 = CLD NULL,
    .p_decoder_descriptor
                                 = CLD NULL,
    .p format descriptor
                                 = (unsigned char*)
                                    user audio out stream format descriptor,
    .p audio stream endpoint data descriptor =
              (CLD SC57x Audio 2 0 Lib Audio Stream Data Endpoint Descriptor*)
              &user_audio_out_stream_endpoint_desc,
};
/* Audio Control Interrupt IN endpoint parameters */
static CLD SC57x Audio 2 0 Control Interrupt Params user audio interrupt in params =
{
                                 = 1, /* Endpoint number */
    .endpoint number
    .b_interval_full_speed
                                 = 1, /* Interrupt IN endpoint full-speed bInterval */
    .b_interval_high_speed
                                 = 4, /* Interrupt IN endpoint high-speed bInterval */
};
/*!< CDC Notification Interrupt IN endpoint parameters. */</pre>
static CLD SC57x CDC Notification Endpoint Params user cdc notification ep params =
{
   .endpoint number
                                  = 4,
    .max_packet_size_full_speed
                                  = 64,
   .polling_interval_full_speed
                                  = 1,
    .max_packet_size_high_speed
                                  = 64,
   .polling_interval_high_speed
                                  = 4, /* 1ms */
};
/*!< CDC Serial Data Bulk OUT endpoint parameters. */</pre>
static CLD Serial Data Bulk Endpoint Params user cdc serial data rx ep params =
{
    .endpoint number
                                  = 5,
    .max packet size full speed
                                  = 64,
                                  = 512,
   .max packet size high speed
};
/*!< CDC Serial Data Bulk IN endpoint parameters. */</pre>
static CLD_Serial_Data_Bulk_Endpoint_Params user_cdc_serial_data_tx_ep_params =
{
   .endpoint number
                                  = 5,
    .max_packet_size_full_speed
                                  = 64,
   .max_packet_size_high_speed
                                  = 512,
```

```
/*!< CLD SC57x Audio 2.0 with CDC Library initialization data. */
static CLD SC57x Audio 2 0 w CDC Lib Init Params user audio w cdc init params =
{
    .enable dma = CLD TRUE,
                               /* USB DMA enabled */
    .vendor_id = 0 \times 064b,
                               /* Analog Devices Vendor ID */
    .product id = 0 \times 0007,
                               /* Product ID. */
    .usb bus max power = 0,
    .device descriptor bcdDevice = 0 \times 0100,
    /* USB string descriptors - Set to CLD NULL if not required */
    .p usb string manufacturer = "Analog Devices Inc",
    .p usb string product = "SC573 Audio v2.0 w/CDC Device",
    .p usb string serial number = CLD NULL,
    .p usb string configuration = CLD NULL,
    .audio_control_category_code = 0x01, /* Desktop Speaker */
       /* Optional Interrupt endpoint parameters */
    .p audio control interrupt params = &user audio interrupt in params,
    /* Unit and Terminal descriptor */
    .p unit and terminal descriptors = (unsigned char*)
             user audio unit and terminal descriptor,
    .unit and terminal descriptors length =
             sizeof(user_audio_unit_and_terminal_descriptor),
    /* Pointer to the Interface parameters for the Audio Stream Rx interface. */
    .p audio streaming rx interface params = &user audio out endpoint params,
    /* Pointer to the Interface parameters for the Audio Stream Tx interface.*/
    .p audio streaming tx interface params = &user audio in endpoint params,
    /* Function called when the data is received on the Isochronous OUT endpoint */
    .fp audio stream data received = user audio stream data received,
    /* Function called when an USB Audio 2.0 Set Request is received.*/
    .fp audio set req cmd = user audio set req cmd,
    /* Function called when an USB Audio 2.0 Get Request is received. */
    .fp_audio_get_req_cmd = user_audio_get_req_cmd,
    /* Function called when the Isochronous OUT interface is enabled/disabled */
    .fp audio streaming rx endpoint enabled =
             user audio streaming rx endpoint enabled,
    /* Function called when the Isochronous IN interface is enabled/disabled */
    .fp_audio_streaming_tx_endpoint_enabled =
             user_audio_streaming_tx_endpoint_enabled,
    .p_serial_data_rx_endpoint_params = &user_cdc_serial_data_rx_ep_params,
.p_serial_data_tx_endpoint_params = &user_cdc_serial_data_tx_ep_params,
    .p notification endpoint params = &user cdc notification ep params,
    .fp serial data received
                                       = user_cdc_serial_data_received,
    .fp cdc cmd send encapsulated cmd = user cdc cmd send encapsulated cmd,
    .fp cdc cmd get encapsulated resp = user cdc cmd get encapsulated resp,
    .fp cdc cmd set line coding
                                       = user cdc cmd set line coding,
    .fp cdc cmd get line coding = user cdc cmd get line coding,
```

```
72
```

};

.fp\_cdc\_cmd\_set\_control\_line\_state= user\_cdc\_cmd\_set\_control\_line\_state, .fp cdc cmd send break = user cdc cmd send break, .support cdc network connection = 1, .cdc class bcd version = 0x0120, /\* CDC Version 1.2 \*/ /\* No Class Specific protocol \*/ .cdc class control protocol code = 0, .p\_usb\_string\_audio\_control\_interface = CLD NULL, .p\_usb\_string\_audio\_streaming\_out\_interface = CLD\_NULL, .p\_usb\_string\_data\_class\_interface = "CLD CDC Data", .user\_string\_descriptor\_table\_num\_entries = 0, .p\_user\_string\_descriptor\_table = CLD\_NULL, /\* English (US) language ID \*/ .usb string language id = 0x0409, /\* Function called when a USB events occurs on USB0. \*/ .fp\_cld\_usb\_event\_callback = user\_usb\_event, /\* Function called when the CLD library reports a status. \*/ .fp cld lib status = user cld lib status,

};

```
User_Audio_Init_Return_Code user_audio_w_cdc_init (void)
    static unsigned char user init state = 0;
   CLD_RV cld_rv = CLD ONGOING;
   User_Audio_Init_Return_Code init_return_code = USER_AUDIO_INIT_ONGOING;
    switch (user init state)
    -{
        case 0:
            /* TODO: add any custom User firmware initialization */
            user init state++;
       break:
        case 1:
            /* Initialize the CLD SC57x Audio 2.0 with CDC Library */
            cld rv =
cld sc57x audio 2 0 w cdc lib init(&user audio w cdc init params);
            if (cld rv == CLD SUCCESS)
                /* Connect to the USB Host */
                cld lib usb connect();
                init return code = USER AUDIO INIT SUCCESS;
            else if (cld rv == CLD FAIL)
                init return code = USER AUDIO INIT FAILED;
            }
            else
            {
                init return code = USER AUDIO INIT ONGOING;
   return init_return_code;
}
void user audio w cdc main (void)
    cld sc57x audio 2 0 w cdc lib main();
}
/* Function called when an Isochronous OUT packet is received */
static CLD USB Transfer Request Return Type user audio stream data received
                           (CLD USB Transfer Params * p transfer data)
{
   p transfer data->num bytes = /* TODO: Set number of Isochronous OUT bytes to transfer
   p transfer data->p data buffer = /* TODO: address to store Isochronous OUT data */
    /* User Audio transfer complete callback function. */
   p transfer data->fp callback.usb out transfer complete =
                                        user_audio_stream_data_rx_done;
   p transfer params->fp transfer aborted callback = /* TODO: Set to User callback
                                                         function or CLD NULL */;
   p transfer params->transfer timeout ms = /* TODO: Set to desired timeout */;
    /* TODO: Return how the Isochronous OUT transfer should be handled (Accept, Pause,
            Discard, or Stall */
```

```
}
```

```
/* The function below is an example if the Isochronous OUT transfer done callback
      specified in the CLD USB Transfer Params structure. */
static CLD USB Data Received Return Type user audio stream data rx done (void)
    /* TODO: Process the received Isochronous OUT transfer and return if the received
             data is good(CLD USB DATA GOOD) or if there is an error
             (CLD USB DATA BAD STALL) */
}
static void user audio console rx byte (unsigned char byte)
    /* TODO: Add any User firmware to process data received by the CLD Console UART.*/
static void user audio usb event (CLD USB Event event)
    switch (event)
    {
        case CLD USB CABLE CONNECTED:
           /* TODO: Add any User firmware processed when a USB cable is connected. */
       break:
        case CLD USB CABLE DISCONNECTED:
            /* TODO: Add any User firmware processed when a USB cable is
               disconnected.*/
       break;
        case CLD USB ENUMERATED CONFIGURED:
            /* TODO: Add any User firmware processed when a Device has been
               enumerated.*/
       break:
        case CLD USB UN CONFIGURED:
            /* TODO: Add any User firmware processed when a Device USB Configuration
              is set to 0.*/
       break;
        case CLD USB BUS RESET:
           /* TODO: Add any User firmware processed when a USB Bus Reset occurs. */
       break;
    }
}
/* The following function will transmit the specified memory using
   the Isochronous IN endpoint. */
static user_audio_transmit_isochronous_in_data (void)
    static CLD USB Transfer Params transfer params;
    transfer params.num bytes = /* TODO: Set number of IN bytes */
    transfer_params.p_data_buffer = /* TODO: address data */
    transfer params.callback.fp usb in transfer complete = /* TODO: Set to User
                                                              callback function or
                                                              CLD NULL */;
    transfer_params.callback.fp_transfer_aborted_callback = /* TODO: Set to User
                                                               callback function or
                                                               CLD NULL */;
    transfer params.transfer timeout ms = /* TODO: Set to desired timeout */;
    if (cld sc57x audio 2 0 w cdc lib transmit audio data (&transfer params) ==
             CLD_USB_TRANSMIT_SUCCESSFUL)
        /* Isochronous IN transfer initiated successfully */
    else /* Isochronous IN transfer was unsuccessful */
    {
```

```
}
}
/* Function called when a Set Request is received */
static CLD USB Transfer Request Return Type user audio set req cmd
             (CLD_SC57x_Audio_2_0_Cmd_Req_Parameters * p_req_params,
              CLD USB Transfer Params * p transfer data)
   p transfer data->p data buffer = /* TODO: address to store data */
   p transfer data->callback.fp usb out transfer complete =
                                        user audio set req cmd transfer complete;
    p transfer data->fp transfer aborted callback = /* TODO: Set to User callback
                                                             function or CLD NULL */
     /* TODO: Return how the Control transfer should be handled (Accept, Pause,
            Discard, or Stall */
}
/* Function called when the Set Request data is received */
static CLD USB Data Received Return Type user audio set req cmd transfer complete
      (void)
{
    /* TODO: Return if the received data is good (CLD USB DATA GOOD) or bad
       (CLD USB DATA BAD STALL) */
/* Function called when a Get Request is received */
static CLD USB Transfer Request Return Type user audio get req cmd
             (CLD_SC57x_Audio_2_0_Cmd_Req_Parameters * p_req_params,
              CLD USB Transfer Params * p_transfer_data)
{
   p transfer data->p data buffer = /* TODO: address to source data */
   p transfer data->callback.fp usb in transfer complete =
                                        user audio get req cmd transfer complete;
    p transfer data->fp transfer aborted callback = /* TODO: Set to User callback
                                                              function or CLD_NULL */
     /* TODO: Return how the Control transfer should be handled (Accept, Pause,
            Discard, or Stall */
/* Function called when the Get Request data has been transmitted */
static void user audio get req cmd transfer complete (void)
    /* TODO: The Get Request data has been sent to the Host, add any
      User functionality. */
static void user_audio_streaming_rx_endpoint_enabled (CLD_Boolean enabled)
{
    if (enabled == CLD TRUE)
    {
        /* TODO: Add Isochronous OUT endpoint enabled User functionality. */
    else
        /* TODO: Add Isochronous OUT endpoint disabled User functionality. */
    }
}
```

```
static void user audio streaming tx endpoint enabled (CLD Boolean enabled)
    if (enabled == CLD TRUE)
        /* TODO: Add Isochronous IN endpoint enabled User functionality. */
   else
    {
       /* TODO: Add Isochronous IN endpoint disabled User functionality. */
    }
/* Function called when a Serial Data Bulk OUT packet is received */
static CLD USB Transfer Request Return Type
     user_cdc_serial_data_received (CLD_USB_Transfer_Params * p_transfer_data)
   p_transfer_data->num_bytes = /* TODO: Set number of Bulk OUT bytes to
                                          transfer */
    p transfer data->p data buffer = /* TODO: address to store Bulk OUT data */
    /* User Interrupt transfer complete callback function. */
   p_transfer_data->callback.usb_out_transfer_complete =
                                        user cdc serial data out transfer done;
   p transfer params->fp transfer aborted callback = /* TODO: Set to User callback
                                                      function or CLD NULL */
   p_transfer_params->transfer_timeout ms = /* TODO: Set to desired timeout or 0 to
                                                      disable the timeout. */
    /* TODO: Return how the Bulk OUT transfer should be handled (Accept, Pause,
            Discard, or Stall */
}
/* The function below is an example of the Bulk OUT transfer done callback
   specified in the CLD USB Transfer Params structure. */
static CLD_USB_Data_Received_Return_Type user_cdc_serial_data_out_transfer_done (void)
    /* TODO: Process the received Bulk OUT transfer and return if the received data is
      good (CLD USB DATA GOOD) or if there is an error (CLD USB DATA BAD STALL)*/
/* Function called when a Send Encapsulated Command request is received */
static CLD_USB_Transfer_Request_Return_Type user_cdc_cmd_send_encapsulated_cmd
             (CLD_USB_Transfer_Params * p_transfer_data)
{
    p transfer data->p data buffer = /* TODO: address to store data */
   p transfer data->callback.usb out transfer complete =
                                 user cdc send encapsilated cmd transfer complete;
    p_transfer_data->fp_transfer_aborted_callback = /* TODO: Set to User callback
                                                                function or CLD NULL
*/
     /* TODO: Return how the Control transfer should be handled (Accept, Pause,
            Discard, or Stall */
/* Function called when the Send Encapsulated Command data is received */
static CLD USB Data Received Return Type
      user_cdc_send_encapsilated_cmd_transfer_complete (void)
{
    /* TODO: Return if the received data is good (CLD USB DATA GOOD) or bad
       (CLD USB DATA BAD STALL) */
```

```
/* Function called when a Get Encapsulated Response request is received */
static CLD USB Transfer Request Return Type user cdc cmd get encapsulated resp
            (CLD USB Transfer Params * p transfer data)
{
   p transfer data->num bytes = /* TODO: Set to size of response */
   p transfer data->p data buffer = /* TODO: address to source the response data */
   p transfer data->fp transfer aborted callback = /* TODO: Set to User callback
                                                        function or NULL */
    /* TODO: Return how the Control transfer should be handled (Accept, Pause,
            Discard, or Stall */
}
/* Function called when a Get Encapsulated Response has been transmitted */
static void user cdc get encapsulated resp transfer complete (void)
    /* TODO: The Get Encapsulated Response data has been sent to the Host, add any
      User functionality. */
/* Function called when a Set Line Coding Request has been received*/
CLD USB Data Received Return Type user cdc cmd set line coding
      (CLD CDC Line Coding * p line coding)
   if ( /* TODO: Check if CDC Line Coding is valid */ )
       /* TODO: Save the requested CDC Line Coding and process it accordingly */
       return CLD USB DATA GOOD;
   }
   else
   {
       return CLD USB DATA BAD STALL;
   }
}
/* Function called when a Get Line Coding Request has been received*/
CLD RV user cdc cmd get line coding (CLD CDC Line Coding * p line coding)
   if ( /* TODO: Check if Get CDC Line Coding request is valid */ )
       /* TODO: Copy the current CDC Line Coding into the p line coding structure */
       return CLD SUCCESS;
   }
   else
    {
       return CLD_FAIL;
    }
```

```
/* Function called when a CDC Set Control Line State Request has been received*/
CLD USB Data Received Return Type user cdc cmd set control line state
      (CLD CDC Control Line State * p control line state)
{
   if ( /* TODO: Check if CDC Control Line state is valid */ )
    {
        /* TODO: Process the CDC Control Line State */
       return CLD USB DATA GOOD;
    }
    else
        return CLD USB DATA BAD STALL;
}
/* Function called when a CDC Send Break Request has been received*/
static void user cdc cmd send break (unsigned short duration)
    /* TODO: Process the requested break duration */
static void user usb event (CLD USB Event event)
    switch (event)
        case CLD USB CABLE CONNECTED:
           /* TODO: Add any User firmware processed when a USB cable is connected. */
       break;
        case CLD USB CABLE DISCONNECTED:
           /* TODO: Add any User firmware processed when a USB cable is
               disconnected.*/
       break;
        case CLD USB ENUMERATED CONFIGURED:
           /* TODO: Add any User firmware processed when a Device has been
               enumerated.*/
       break:
        case CLD USB UN CONFIGURED:
           /* TODO: Add any User firmware processed when a Device USB Configuration
               is set to 0.*/
       break;
        case CLD USB BUS RESET:
           /* TODO: Add any User firmware processed when a USB Bus Reset occurs. */
       break:
    }
}
static void user cld lib status (unsigned short status code, void * p additional data,
                                unsigned short additional_data_size)
    /* TODO: Process the library status if needed. The status can also be decoded to
            a USB readable string using cld lib status decode as shown below: */
    char * p str = cld lib status decode(status code, p additional data,
                                         additional data size);
```